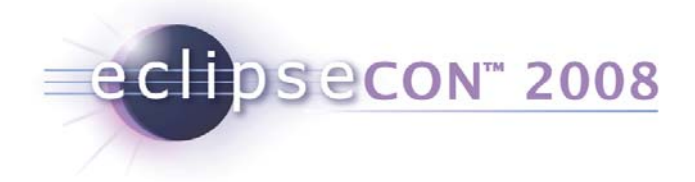

# Tutorial:Spring Dynamic Modules

Adrian Colyer, CTO, SpringSource Martin Lippert, aquinet agile GmbH BJ Hargrave, IBM & CTO, OSGi Alliance

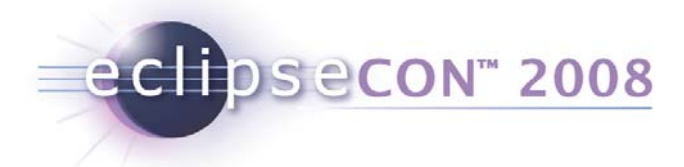

# Agenda

- What is Spring Dynamic Modules?
- •Spring Dynamic Modules in Action
- Server-side Applications
- RCP Applications
- $\bullet$ Summary

**2**

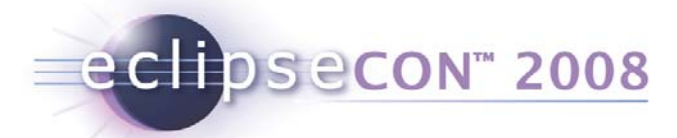

# What is Spring Dynamic Modules?

- Project Objectives
- Introduction to key Spring concepts
- Bundles and module contexts
- Application design
- The extender pattern
- Who's using it?

**3**

Spring Dynamic Modules is...

• A open source project in the Spring portfolio

eclipsecon<sup>®</sup> 2008

- led by SpringSource
- committers from BEA and Oracle
- many non-code contributions from the community and from the OSGi EEG and CPEG

Home

#### **Spring Dynamic Modules for OSGi(tm) Service Platforms**

Submitted by Costin Leau on Fri, 2008-01-25 08:01.

#### **Introduction**

The Spring Dynamic Modules for OSGi(tm) Service Platforms project makes it easy to build Spring applications that run in an OSGi framework. A Spring application written in this way provides better separation of modules, the ability to dynamically add, remove, and update modules in a running system, the ability to deploy multiple versions of a module simultaneously (and have clients automatically bind to the appropriate one), and a dynamic service model.

OSGi is a registered trademark of the OSGi Alliance. Project name is used pending approval from the OSGi Alliance.

**Downloads** 

#### GA release - 1.0.1

- · Download
- Reference Documentation
- $-FAQ$
- Known Issues • Javadocs
- Changelog

#### http://www.springframework.org/osgi

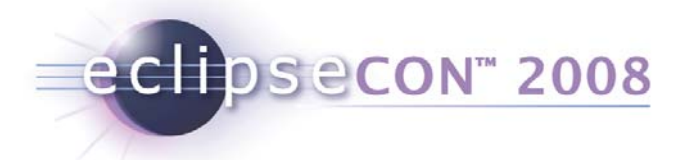

## Project Objectives

- Bring the benefits of OSGi:
	- ◆ modularity
	- versioning
	- lifecycle support
- To enterprise application development

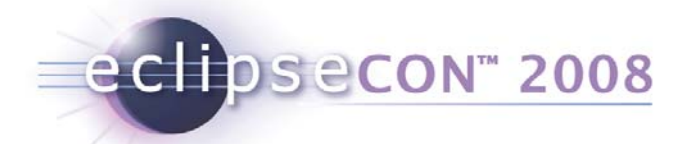

# Design considerations (raw OSGi)

- Platform dynamics
	- services may come and go at any time
	- ServiceTracker
- Asynchronous activation
	- service dependency management
- Testing
- •Concurrency and thread management

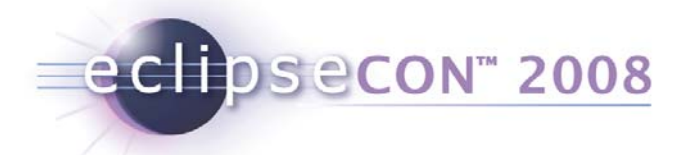

# Project Objectives

- The simplicity and power of Spring...
	- with the dynamic module system of OSGi
- Modules need instantiating, configuring, decorating, assembling, ...
- Need an easy way to manage service references between modules
- Easy unit and integration testing

#### *Bring the benefits of OSGi to enterprise applications*

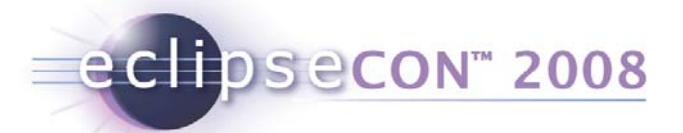

## Key Spring Concepts

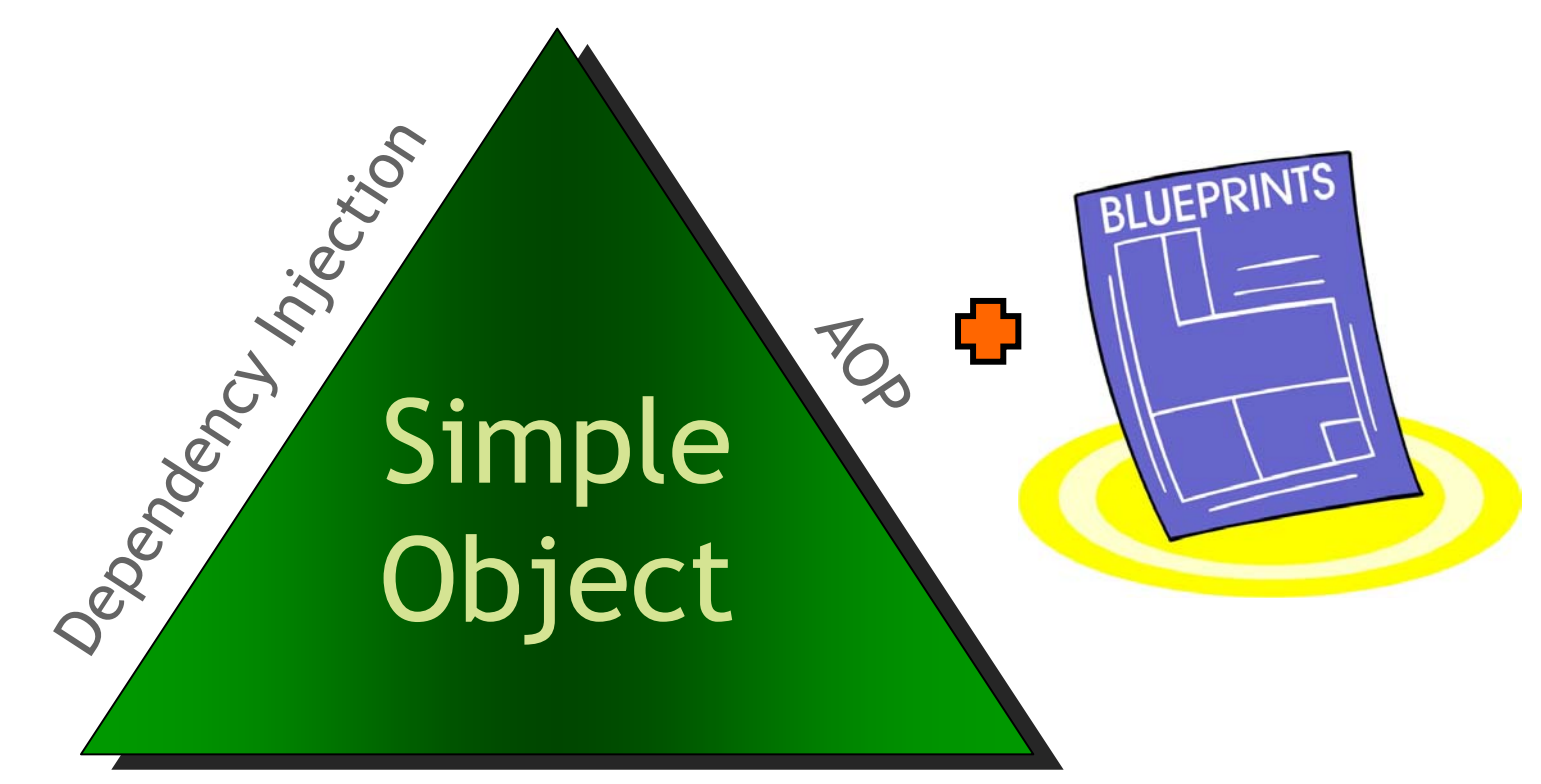

#### Portable Service Abstractions

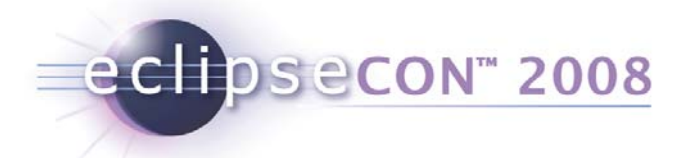

# The Heart of Spring

- •Lightweight container
	- Full stack, simple object based application development
- •Works in any environment
	- web-app, ejb, integration test, standalone
- •Provides…
	- a powerful object factory that manages the instantiation, configuration, decoration and assembly of business objects

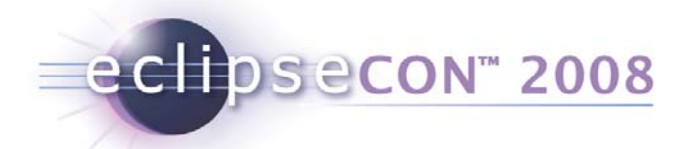

# Spring-based development

- View application as a set of components
	- $\bullet$  with clear layering
- Each component is a simple object
	- Testable in isolation
- Container manages component configuration and assembly
- Container decorates your components at runtime

eclipsecon zoos Typical application layering

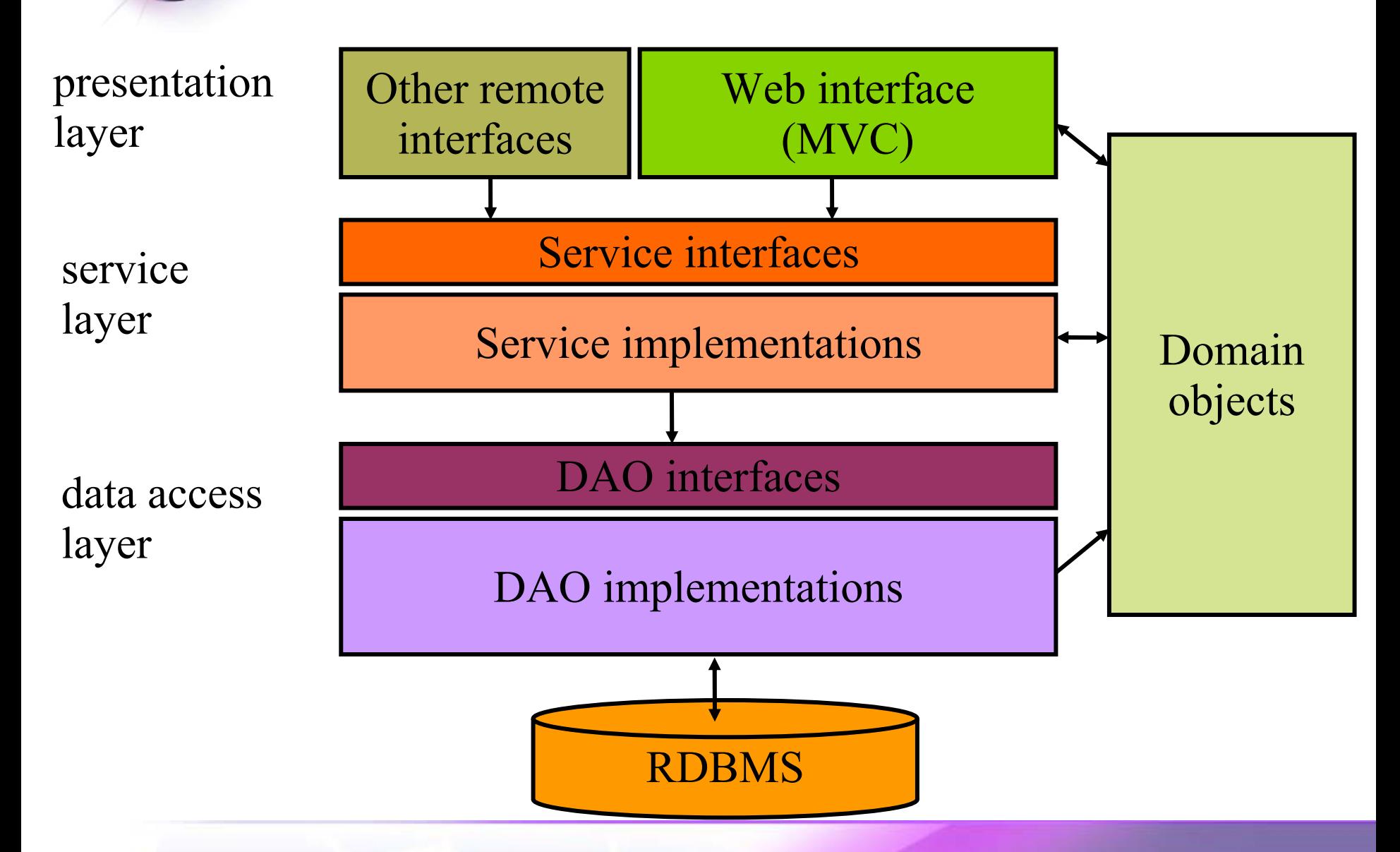

## eclipsecon 2008 Typical application layering

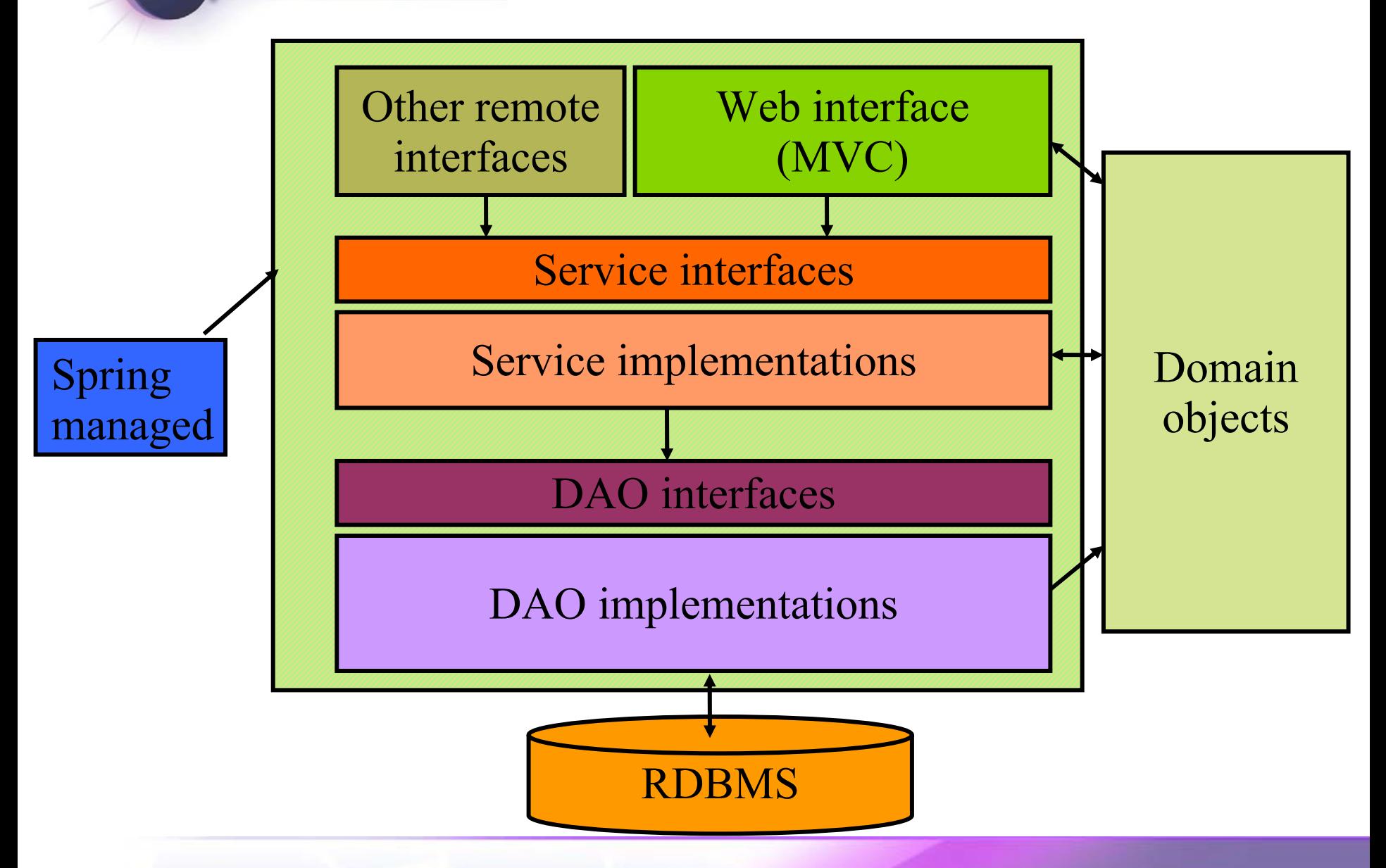

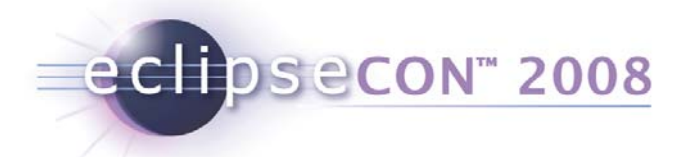

# Spring Framework

- Dependency injection
- Integration with persistence technologies (JDBC, Hibernate)
- Web application support Spring MVC, JSF and Struts
- Enterprise service abstractions
	- Transactions
	- Messaging
- Aspect Oriented Programming support

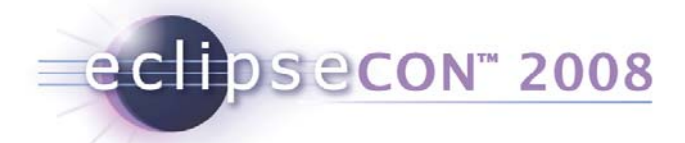

### Without dependency injection

```
public class TransferServiceImpl implements TransferService {
public class TransferServiceImpl implements TransferService {
    private AccountRepository accountRepository;
private AccountRepository accountRepository;
    public TransferServiceImpl() {
public TransferServiceImpl() {
        DataSource ds = (DataSource)
            ctx.lookup("myAppserverDS");
ctx.lookup("myAppserverDS");
         accountRepository = new JdbcAccountRepository(ds);
accountRepository = new JdbcAccountRepository(ds);
    }
}
    }
     …}
```
Tied to Jdbc implementation Tied to application server JNDI Hard to test. Hard to reuse

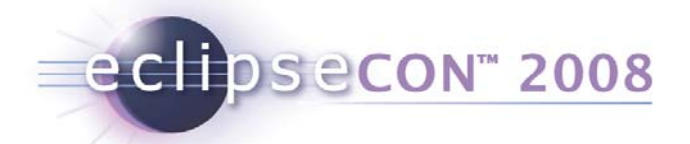

}

}

#### Dependency Injection

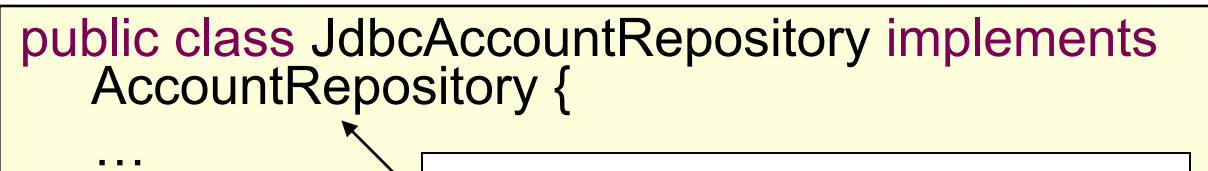

Implements a service interface

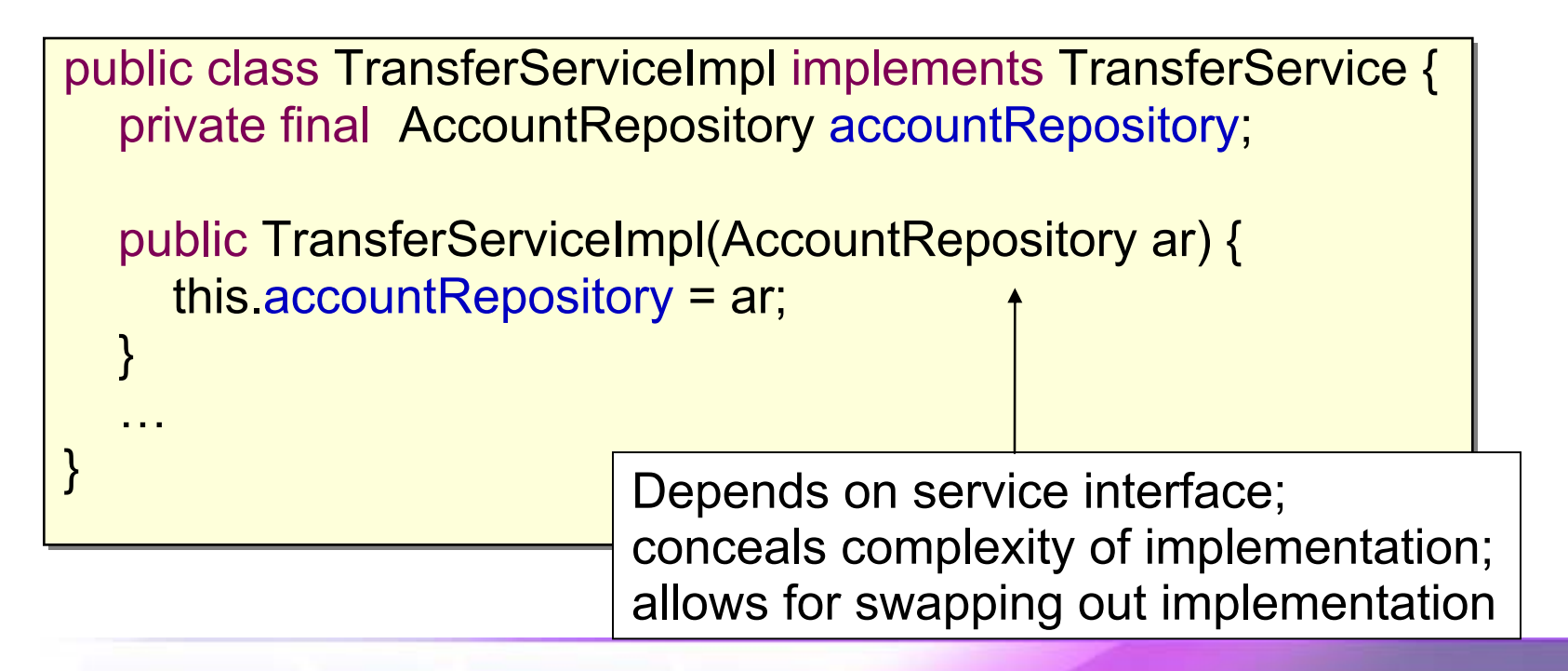

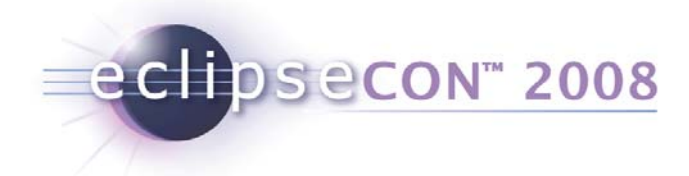

## Spring Blueprint

<beans><beans>

<bean id="transferService" class="app.impl.TransferServiceImpl"> <constructor-arg ref="accountRepository" /> <constructor-arg ref <sup>=</sup>"accountRepository" /> </bean></bean>

<bean id="accountRepository" class="app.impl.JdbcAccountRepository"> <constructor-arg ref="dataSource" /> <constructor-arg ref ="dataSource" /> </bean></bean>

<bean id="dataSource" class="com.oracle.jdbc.pool.OracleDataSource"> <property name="URL" value="jdbc:oracle:thin:@localhost:1521:BANK" /> <property name="user" value="moneytransfer-app" /> </bean></bean>

</beans></beans>

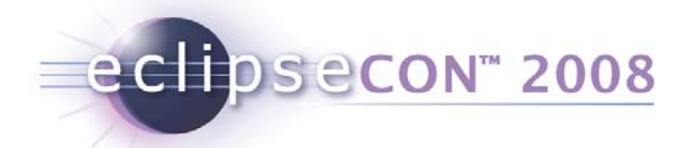

# Bundles and Module Contexts

- OSGi bundle <==> Spring Application Context
	- we call it a *module context*
- *Module context created when bundle is started*
- *destroyed when bundle is stopped*
- *Module components <==> Spring beans*
	- *instantiated, configured, decorated, assembled by Spring*
- *Components can be imported / exported from OSGi service registry*

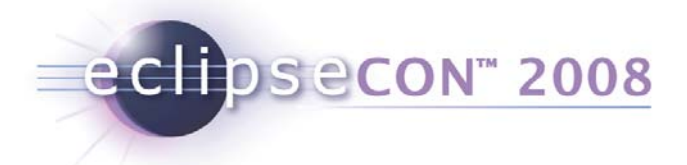

# Application Design

- Application becomes a set of co-operating bundles
	- vertical decomposition first
	- then horizontal
- Communication via service registry

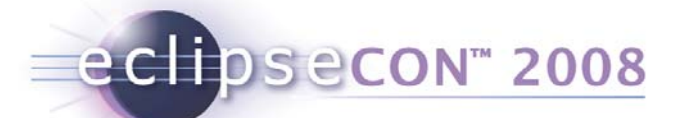

## Application wiring

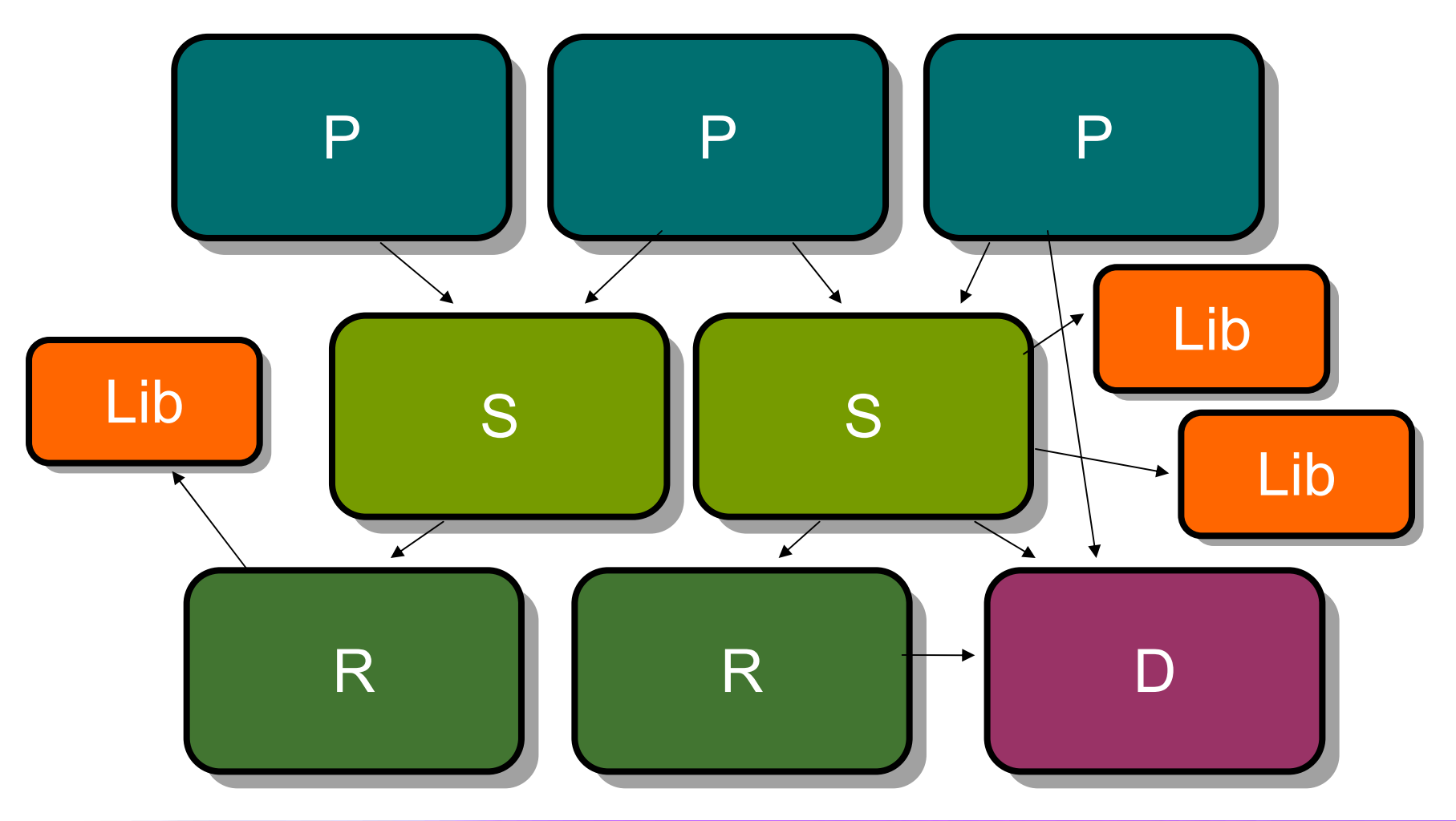

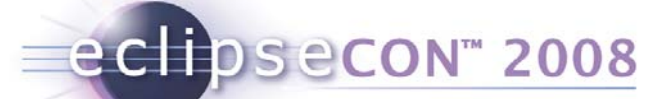

Spring Dynamic Modules

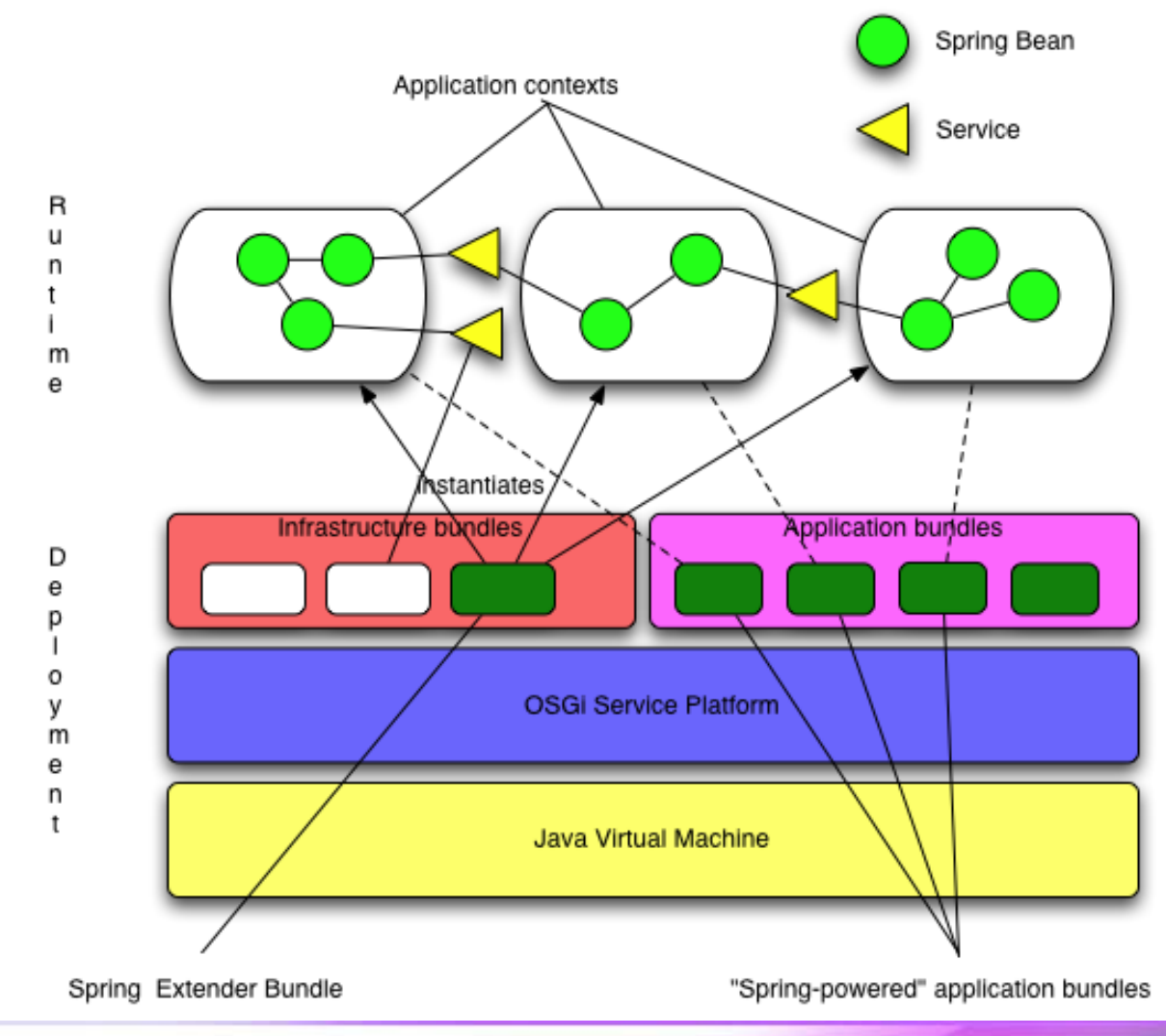

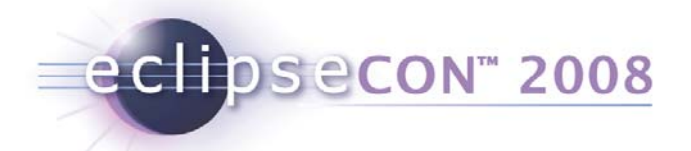

## The Extender pattern

- "The OSGi Extender Model"
	- Peter Kriens, Feb. 2007
	- http://www.osgi.org/blog/2007/02/osgi-extender-model.html
- [A]synchronous bundle listener
	- $\bullet$  listen to install, update, uninstall events
	- $\bullet$  inspect bundle content
	- Take appropriate action on behalf of the bundle
- Spring Dynamic Modules extender bundle:
	- org.springframework.osgi.bundles.extender
	- must be installed and active for module contexts to be created

eclipsecon<sup>®</sup> 2008

# Spring Dynamic Modules Users

- Oracle
	- building next generation middleware platform on OSGi and Spring DM
- BEA
	- WebLogic Event Server 2.0 built on Spring Dynamic Modules
- Over 1000 subscribers on mailing list

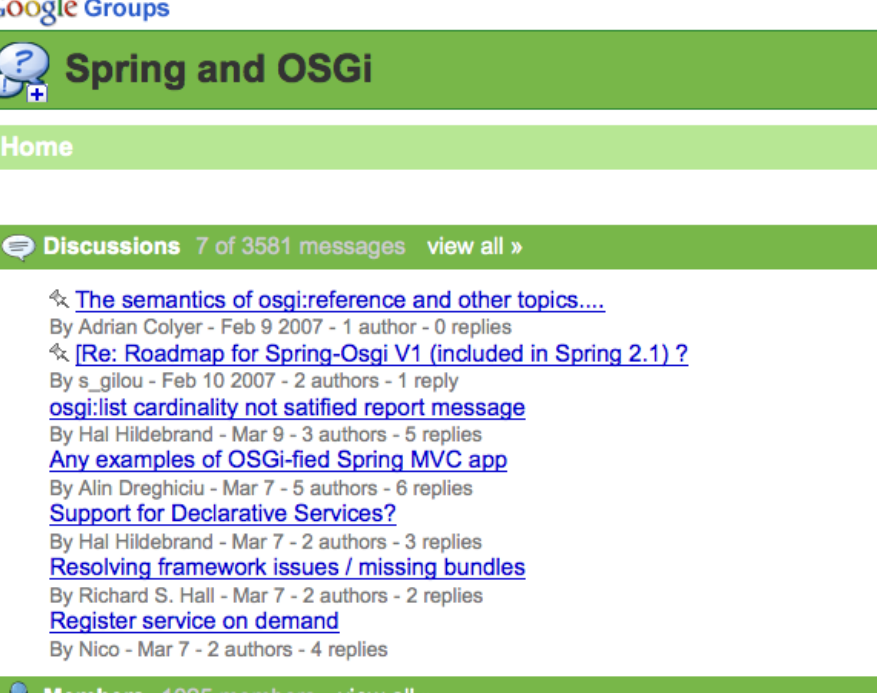

#### http://groups.google.com/group/spring-osgi

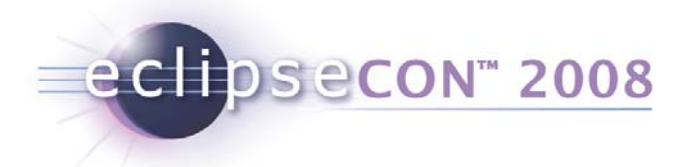

# Agenda

- What is Spring Dynamic Modules?
- •**Spring Dynamic Modules in Action**
- Server-side Applications
- RCP Applications
- $\bullet$ Summary

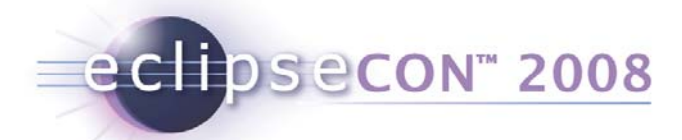

# Spring Dynamic Modules in Action

- Creating a Spring-powered bundle
- Importing and exporting services
- The whiteboard pattern
- Dynamics
- Startup and shutdown

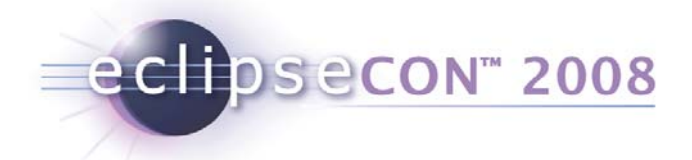

## Spring-powered bundles

- Spring module context (app context) per bundle (module)
	- created automatically for you by Spring extender bundle
	- no need to depend on any OSGi APIs
- META-INF/spring/\*.xml
- or Spring-Context header in MANIFEST.MF

#### eclipsecon<sup>®</sup> 2008

# Demo: Spring-powered bundle

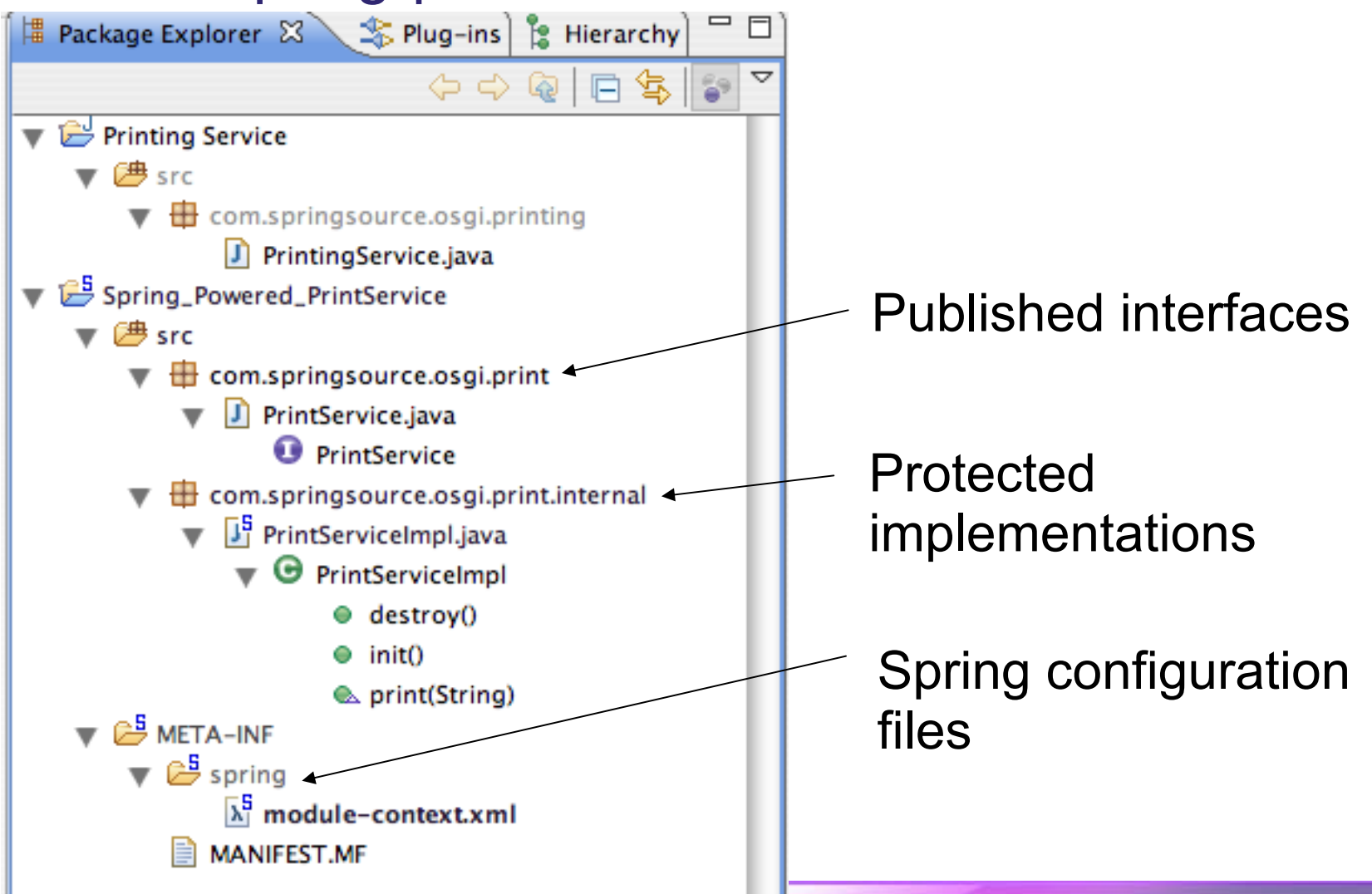

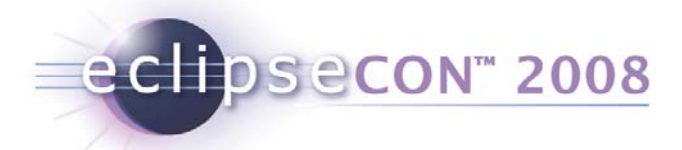

# Getting log output

- Spring uses Jakarta Commons Logging
- Commons logging doesn't behave well under OSGi
	- Use SLF4J binding instead
		- Simple Logging Facade for Java (http://www.slf4j.org/)
- Bundles:
	- jcl104.over.slf4j (static binding of jcl to slf4j)
	- $\bullet$  slf4j.api  $\epsilon$  (the slf4j API)
	- slf4j.log4j12 (implementation of slf4j over log4j)

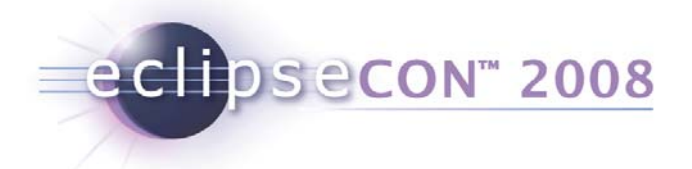

# Getting log output

osgi> log4j:WARN No appenders could be found for logger (org.springframework.util.ClassUtils).

log4j:WARN Please initialize the log4j system properly.

- Where to put log4j.properties?
	- which bundle is it that looks for this file?
	- how do we make it visible to that bundle?

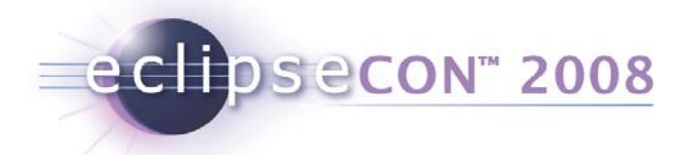

# Getting log output

- Use a *Fragment Bundle*
	- *"Fragments are bundles that are attached to a host bundle by the Framework." - OSGi Core Specification, 3.14*

```
Manifest-Version: 1.0
Bundle-ManifestVersion:2Bundle-Name: Logging Configuration Fragment
Bundle-SymbolicName: com.springsource.logging.config
Bundle-Version: 1.0.0
Bundle-Vendor: SpringSource
Fragment-Host: org.springframework.osgi.log4j.osgi; 
  bundle-version="1.2.15.SNAPSHOT"
Bundle-RequiredExecutionEnvironment: J2SE-1.5
```
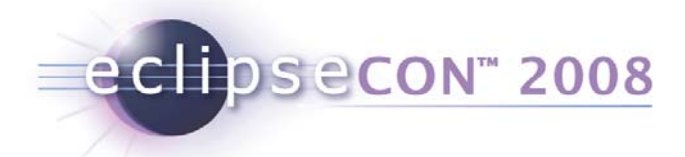

# **Testing**

- Unit testing is easy...
- Integration testing
	- verify module behaves as expected
	- running *inside* OSGi Service Platform
	- $\bullet$  kick-off tests in standard fashion
		- JUnit: IDE, ant, maven, ...
- Spring Dynamic Modules integration test support...

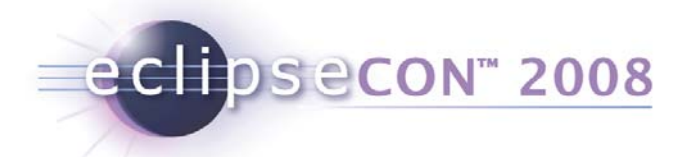

#### Integration test support

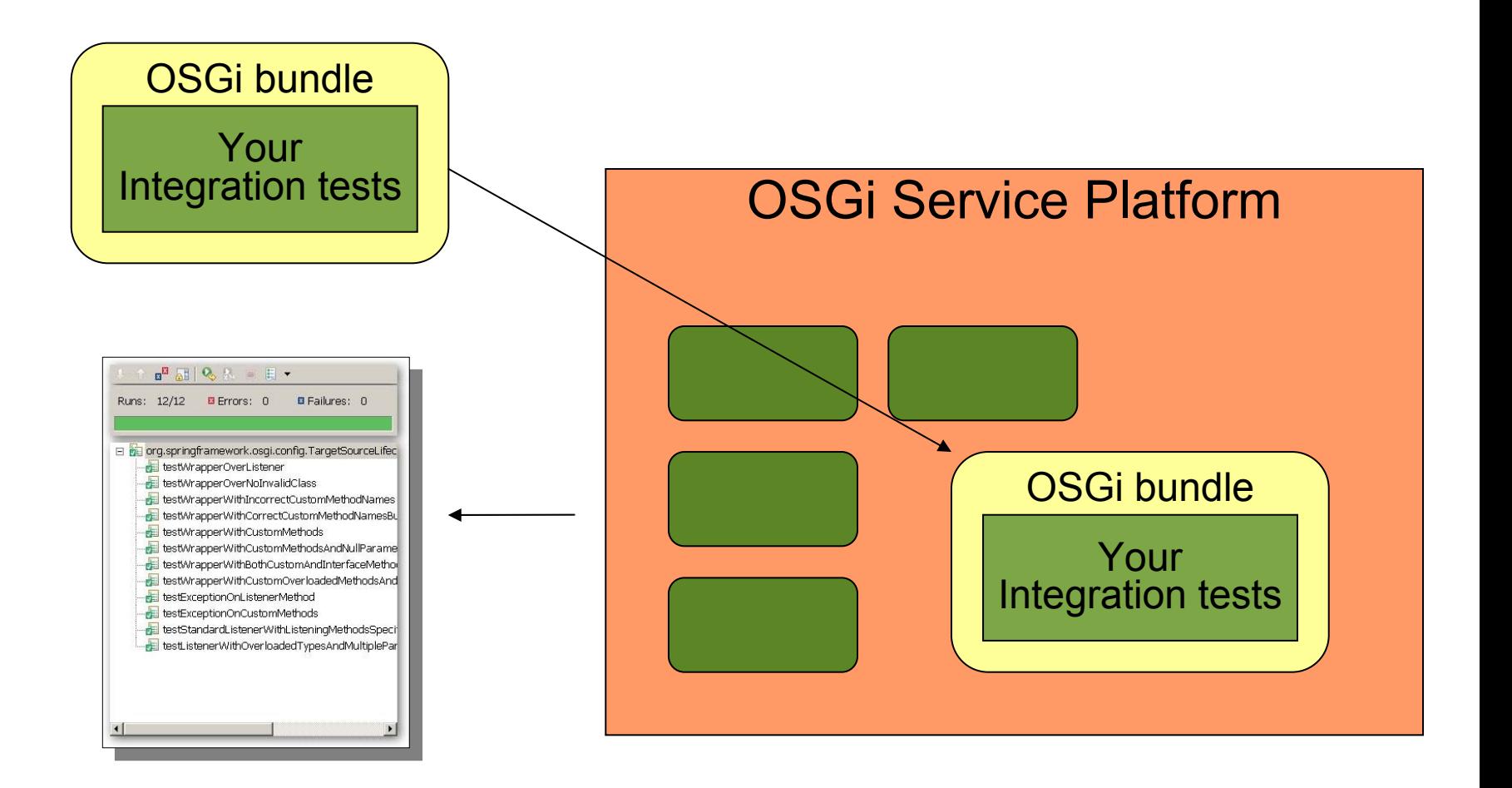

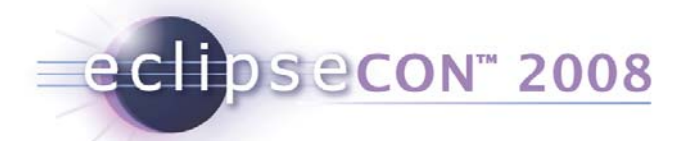

# Spring Dynamic Modules in Action

- Creating a Spring-powered bundle
- **Importing and exporting services**
- The whiteboard pattern
- Dynamics
- Startup and shutdown

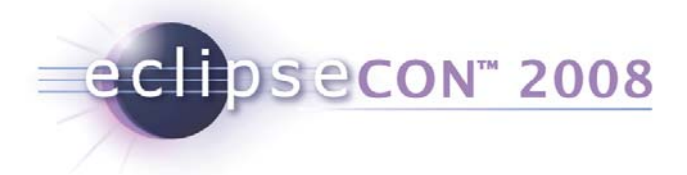

### **Services**

- Your application is constructed as a set of bundles, each with their own module context
- How do we reference beans in other modules?
	- use the OSGi Service Registry
		- advertise public services
		- import references to external services

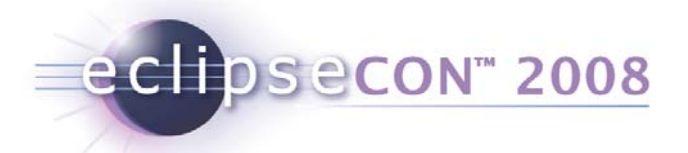

#### Beans and services

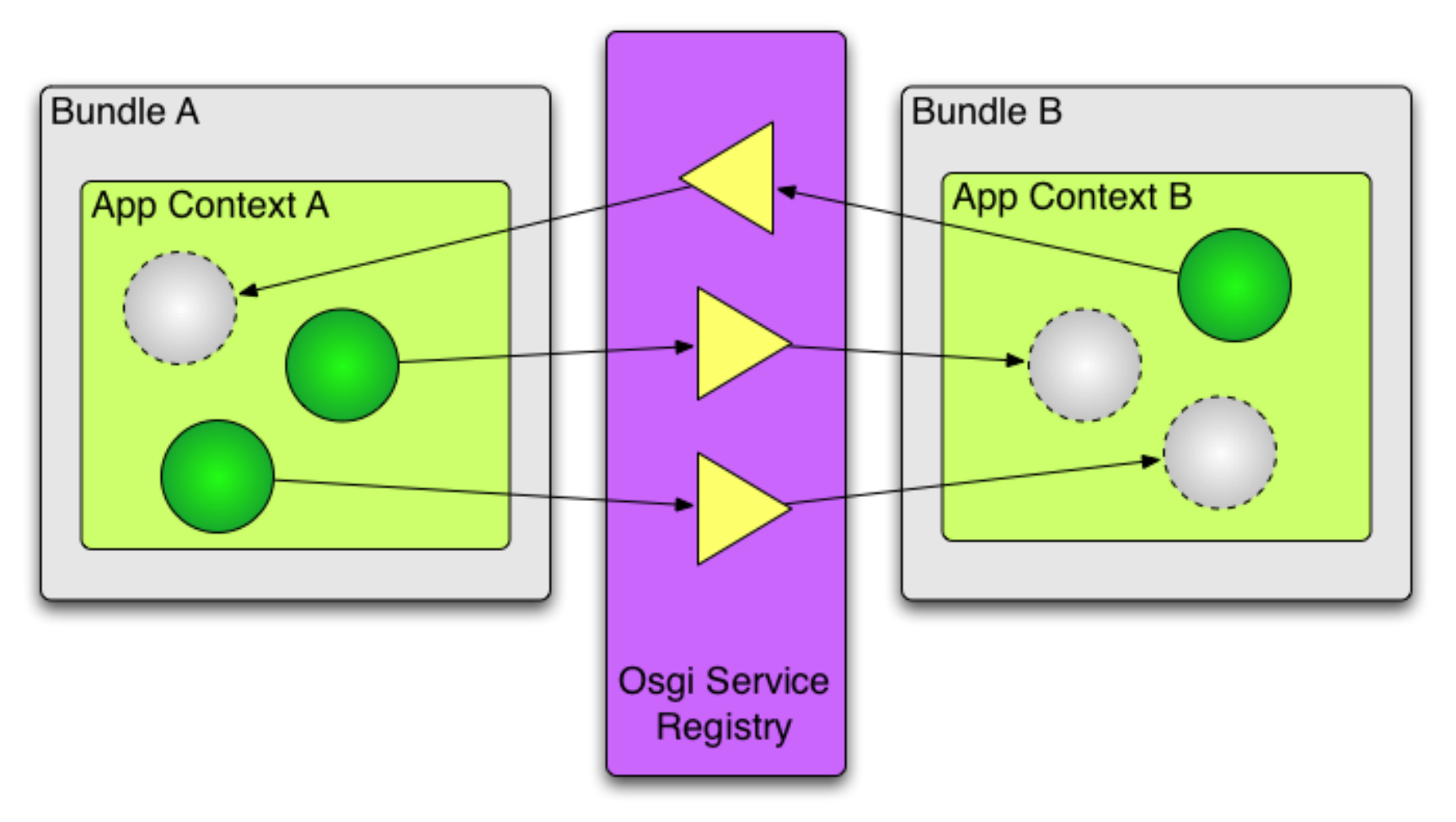

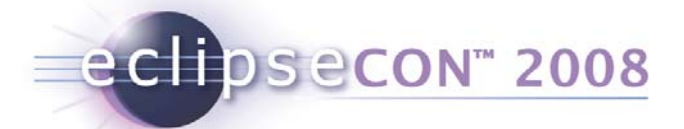

### Demo: service import/export Exporting context:

```
<bean id="printService" <
   class
="com.springsource.osgi.print.internal.PrintServiceImpl"
   init-method="init"destroy-method
="destroy"/>
```

```
<osgi:service ref
="printService" 
        interface
="com.springsource.osgi.print.PrintService"/>
```
#### Importing context:

```
<bean id="printClient"
   class
="com.springsource.osgi.print.client.Client"
   init-method="init"><property name
="printService" ref
="printService"/>
</bean
><osgi:reference id
="printService" 
        interface
="com.springsource.osgi.print.PrintService"/>
```
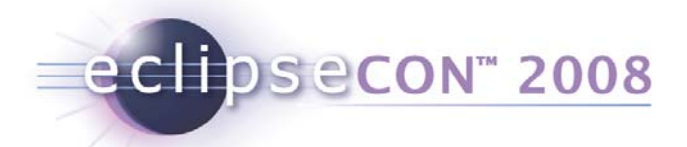

#### Exporting a service

```
<bean id="printService" <
   class
="com.springsource.osgi.print.internal.PrintServiceImpl"
   init-method="init"destroy-method
="destroy"/>
<osgi:service ref
="printService" 
        interface
="com.springsource.osgi.print.PrintService"/>
```
- •*any* Spring bean can be exported as OSGi service
- offers access to the ServiceRegistration object
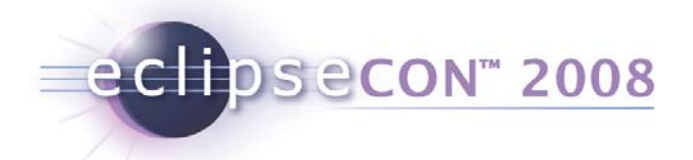

#### Importing a service

```
<bean id="printClient"
   class
="com.springsource.osgi.print.client.Client"
   init-method="init"><property name
="printService" ref
="printService"/>
</bean
><osgi:reference id
="printService"
```
interface ="com.springsource.osgi.print.PrintService"/>

- locates the best OSGi service that matches the description
- handles the service dynamics internally

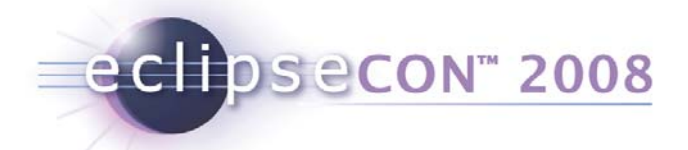

## Controlling Service Exporting

- Which interface(s) should the service be registered under?
	- a single interface, use the interface attribute
	- multiple interfaces, use the nested interfaces element
	- Or... have Spring Dynamic Modules calculated the exported interface set for you automatically.

<osgi:reference id="printService" auto-export="interfaces"/>

**• auto-export values are interfaces, class-hierarchy, or all-classes.** 

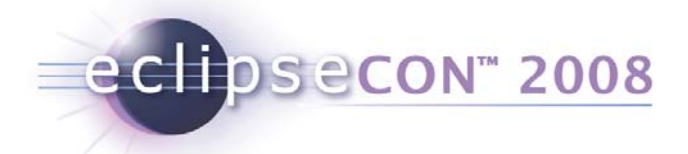

# Controlling Service Exporting

- Service always has service property
	- org.springframework.osgi.bean.name
	- (set to bean name)
- Specify additional service properties explicitly if needed

```
<osgi:service ref
="printService" 
        interface
="com.springsource.osgi.print.PrintService"
>
  <osgi:service-properties>
    <entry key
="aKey" value
="someValue"/>
    <entry key
="aKey" value-ref
="someBeanName"/>
  </osgi:service-properties>
</osgi:service>
```
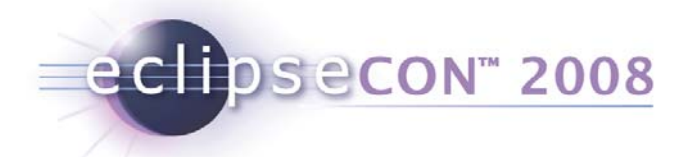

# Controlling Service Importing

- Use filter expressions
	- RFC 1960: A String representation of LDAP Search Filters

```
<osgi:reference id
="printService" 
    interface
="com.springsource.osgi.print.PrintService"
    filter
="(colour=true)"/>
```
- Special attribute bean-name matches on org.springframework.osgi.bean.name property
	- condition anded with filter expression if present
- Can specify multiple interfaces using nested interfaces element.

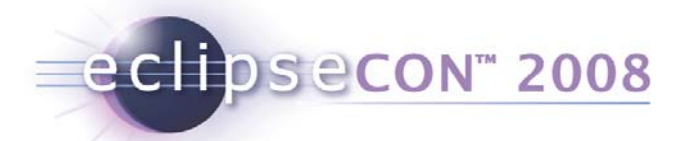

# Spring Dynamic Modules in Action

- Creating a Spring-powered bundle
- Importing and exporting services
- **The whiteboard pattern**
- Dynamics
- Startup and shutdown

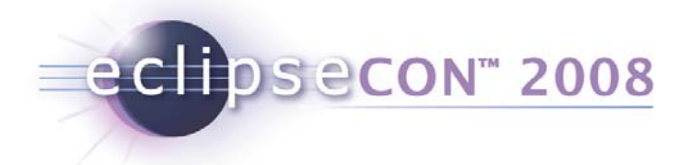

### The Whiteboard Pattern

- "Listeners Considered Harmful: The Whiteboard Pattern"
	- OSGi Alliance Technical Whitepaper, 2004
	- http://www.osgi.org/wiki/uploads/Links/whiteboard.pdf
- Lifecycle issues around listener registration
- Solution: whiteboard
	- event source is not registered as a service
	- $\bullet$  listeners register as services using well-known interface
	- event source uses a tracker to track listener services

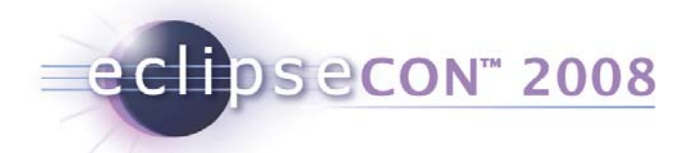

#### Importing a set of services

```
<bean id="printClient"
   class
="com.springsource.osgi.print.client.Client"
   init-method="init"><property name
="printService" ref
="printService"/>
</bean
><osgi:set id
="printService" 
        interface
="com.springsource.osgi.print.PrintService"/>
```
- locates *all* OSGi services that match the description
- handles the service dynamics internally
- See also: <osgi:list... />

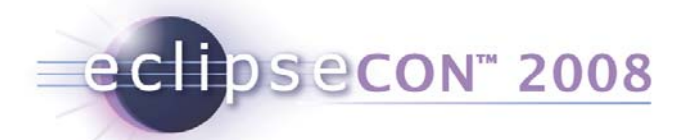

# Spring Dynamic Modules in Action

- Creating a Spring-powered bundle
- Importing and exporting services
- The whiteboard pattern
- **Dynamics**
- Startup and shutdown

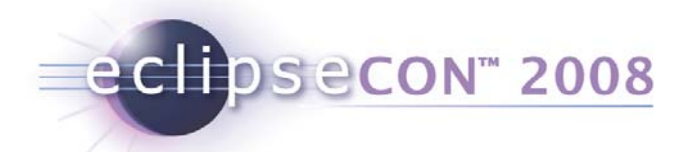

### A service bundle…Dealing with dynamics

Service interface types exported [with version information]

Export-Package: a.b.c

private

implementation

packages

Service implementation locked away

"Passive" contribution

- types added to type space
- bundles see new version onresolution after install/refresh

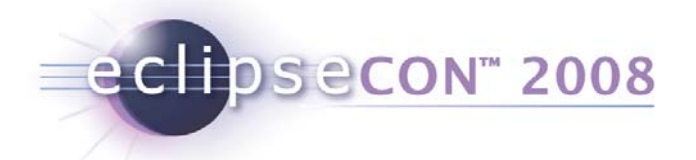

#### Demo: update vs. refresh

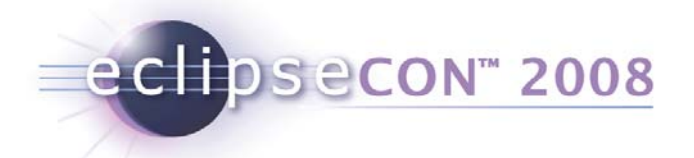

## A service bundle…Dealing with dynamics

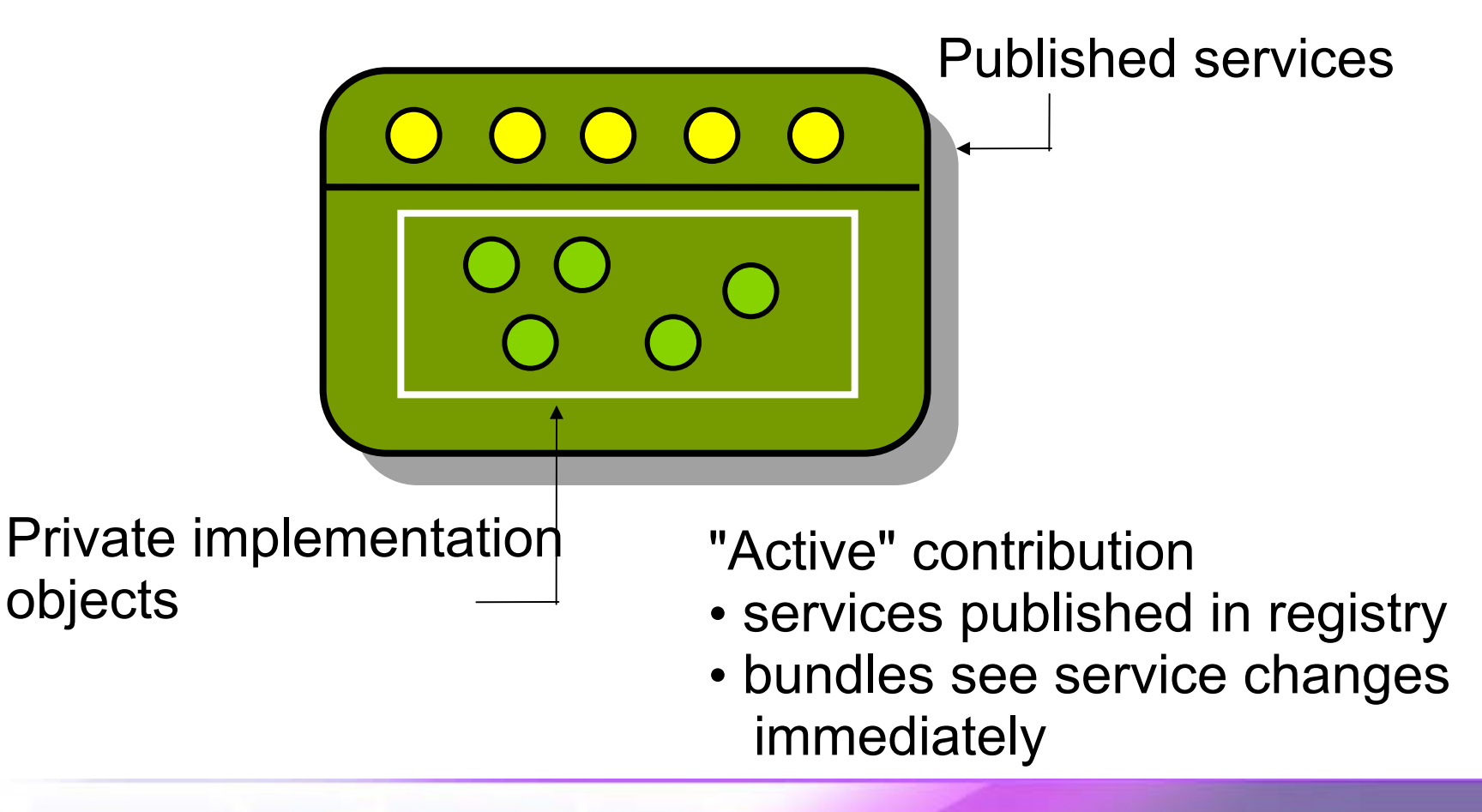

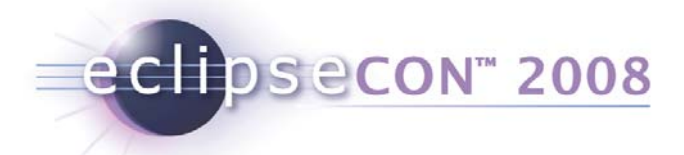

## Service Dynamics

- What happens when a service goes away?
	- osgi:reference cardinality="0..1"
		- track replacement and retarget proxy when suitable target found
		- ServiceUnavailableException after timeout if invoked
	- osgi:reference cardinality="1..1"
		- as above, plus
		- unregister any exported services that depend on the unsatisfied reference

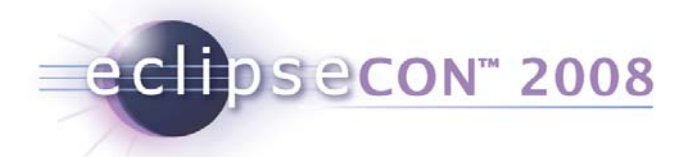

### Cardinality (single reference)

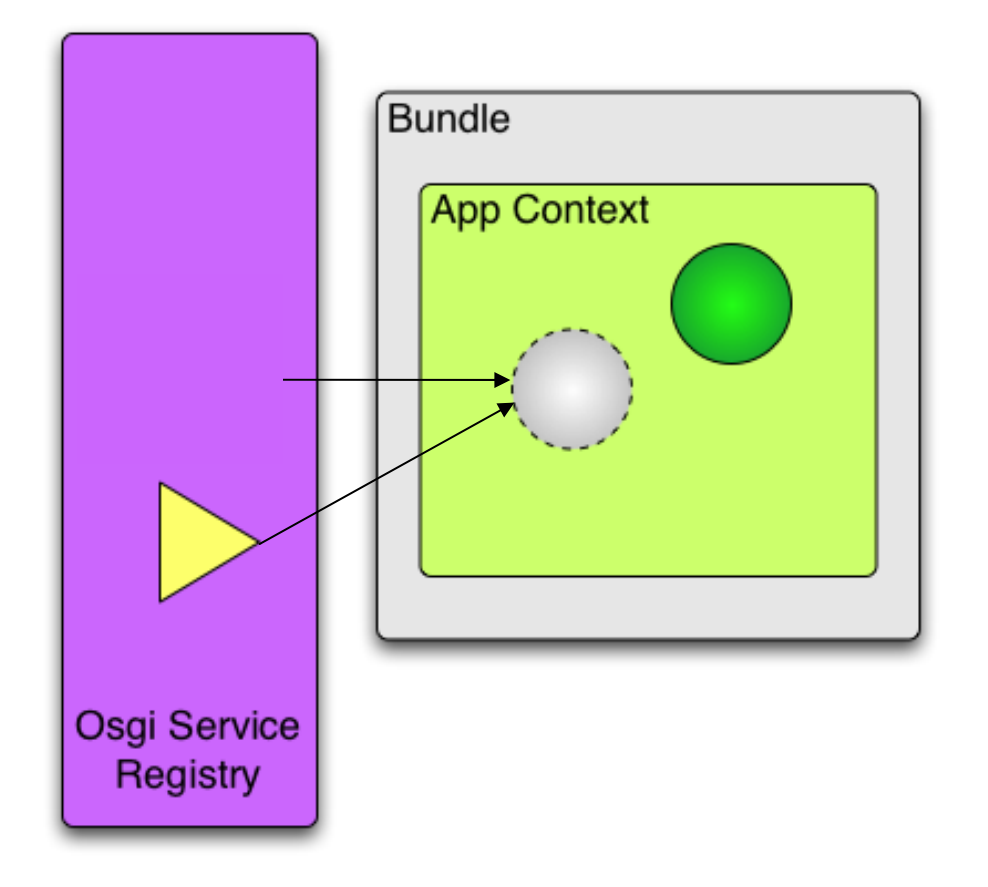

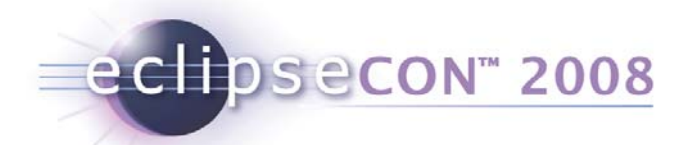

#### Registration management

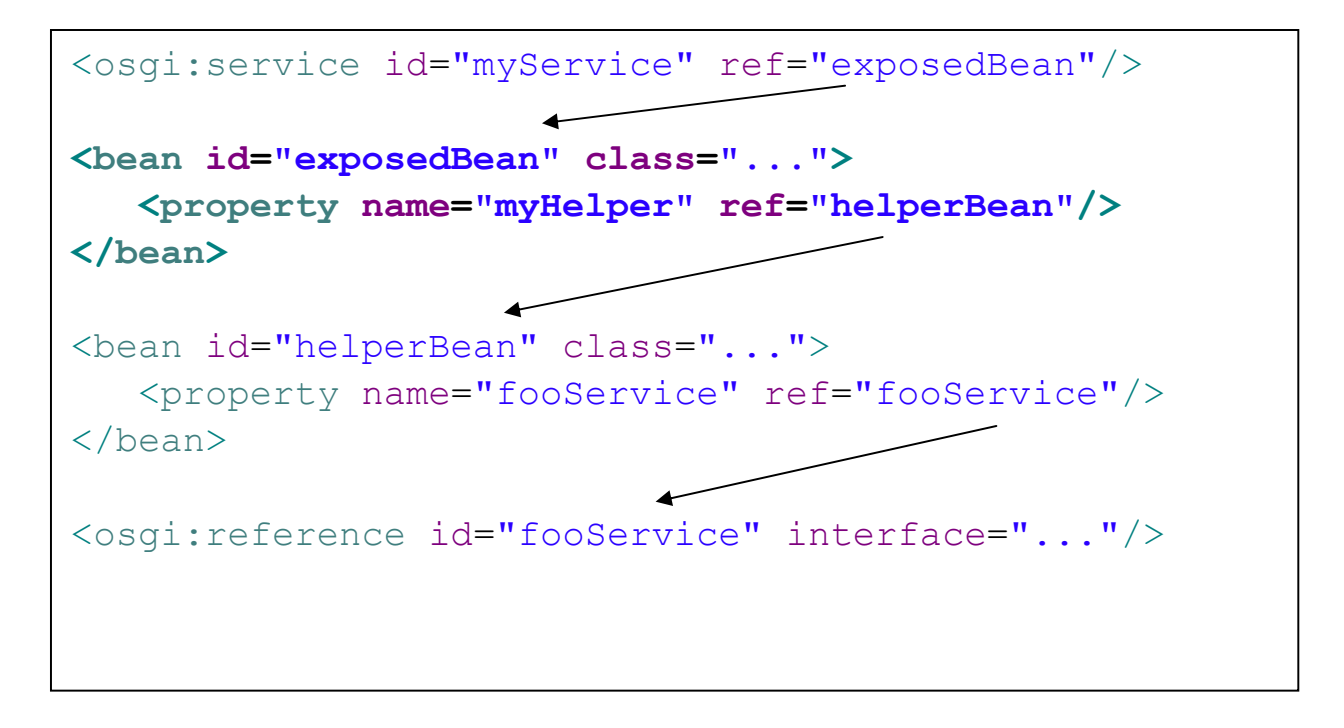

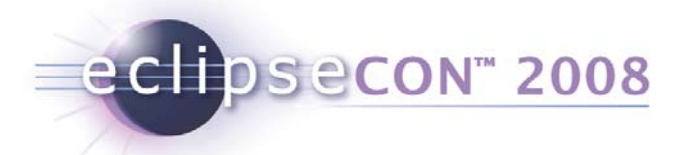

## Service Dynamics

- What happens when a service goes away?
	- osgi:set/list cardinality="0..n"
		- service is removed from the set
		- Iterator contract is honored
	- osgi:set/list cardinality="1..n"
		- as above, plus
		- unregister any exported services that depend on the unsatisfied service reference

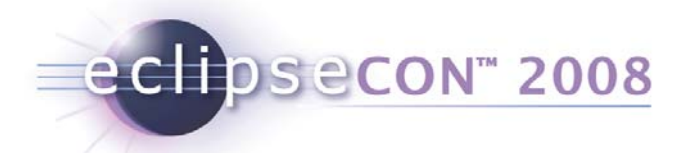

#### Cardinality - many

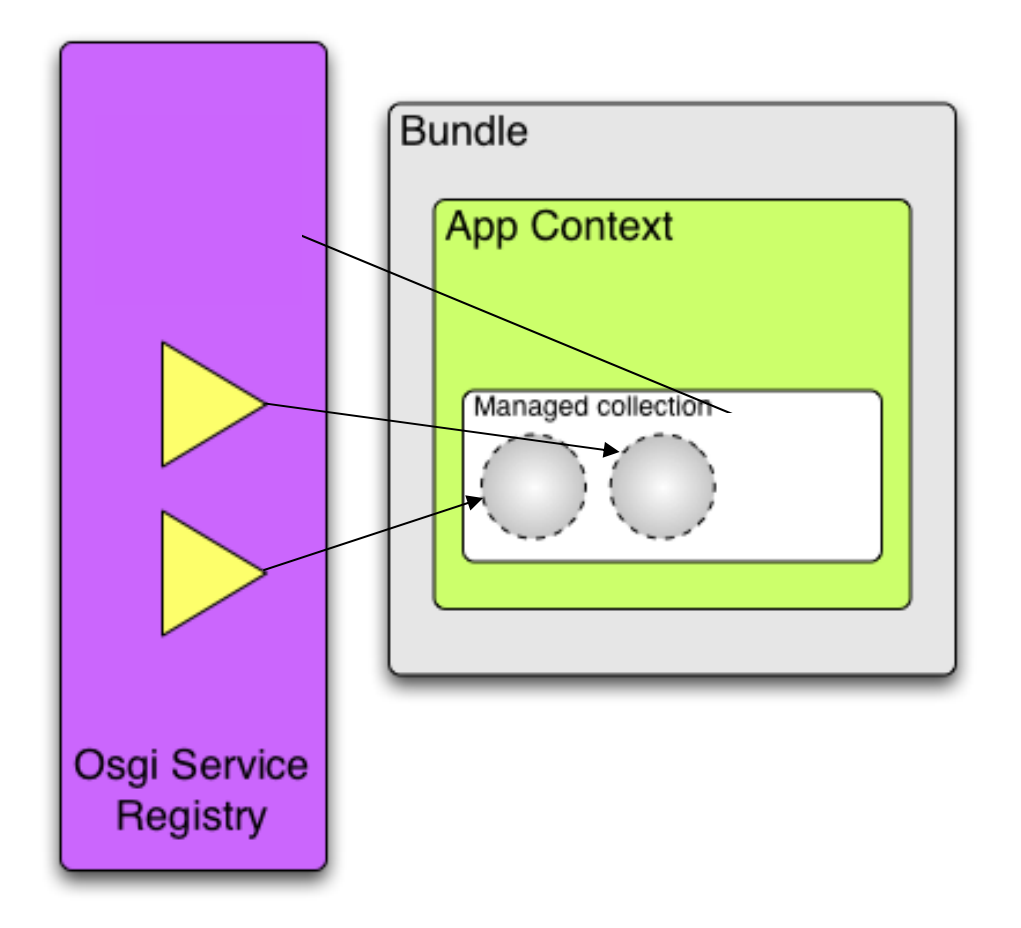

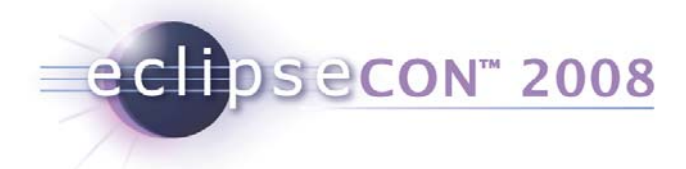

# **Listening**

- You work with a constant reference
	- Proxy / Set / List
- Spring Dynamic Modules manages the target backing service(s) for you
- You can optionally listen to bind / unbind events
- You can optionally listen to register / unregister events

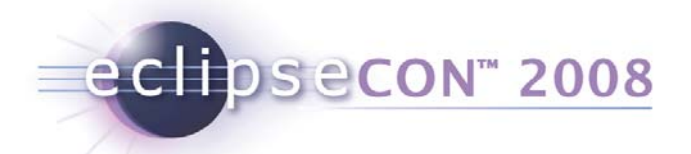

#### Reference listeners

```
<osgi:reference id="printService" \
```

```
interface
="com.springsource.osgi.print.PrintService"
>
```

```
<osgi:listener bind-method="onBind"
                unbind-method="onUnbind"><beans:bean class
="MyCustomListener"
/
>
</osgi:listener>
```
</osgi:reference >

}

class MyCustomListener {

```
public void onBind(PrintService service, Map serviceProperties) {...}
```
public void onBind(FastPrintService service, Map serviceProps) {...}

public void onUnbind(ColorPrintService service, Map props) {...}

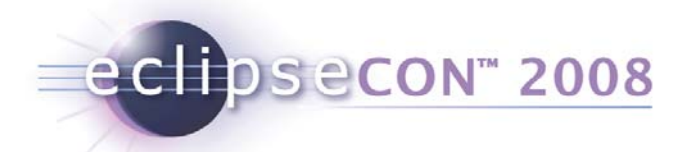

#### Registration listeners

```
<osgi:service id="printService"
```
interface <sup>=</sup>"com.springsource.osgi.print.PrintService" >

```
<osgi:registration-listener
```
registration-method <sup>=</sup>"registered" unregistration-method <sup>=</sup>"unregistered" ref <sup>=</sup>"printServiceListener" / >

</osgi:service >

}

class MyCustomListener {

public void registered(PrintService service, Map serviceProps) {...}

public void unregistered(PrintService service, Map serviceProps) {...}

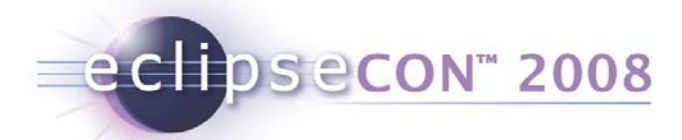

# Spring Dynamic Modules in Action

- Creating a Spring-powered bundle
- Importing and exporting services
- The whiteboard pattern
- Dynamics
- **Startup and shutdown**

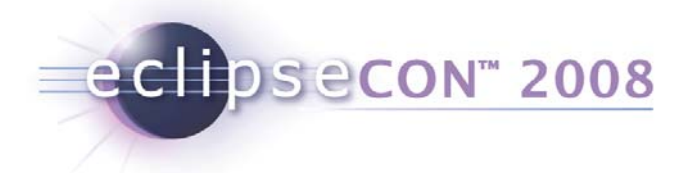

# **Startup**

- Context creation
	- blocks until all mandatory service references are satisfied
	- simply start your bundles and let Spring Dynamic Modules figure it out
- Control via Spring-Context manifest header directives
	- wait-for-dependencies:=[true|false]
	- timeout:=[seconds]
- E.g.
	- Spring-Context: \*;wait-for-dependencies:=false

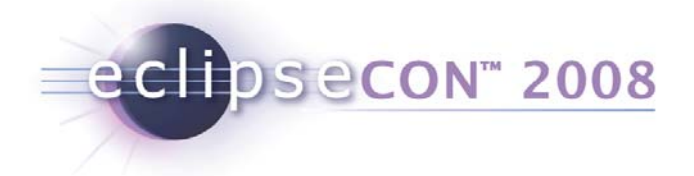

## Shutdown

- Module contexts disposed when bundle is stopped
- Stopping the extender bundle disposes of all module contexts created by it
	- First those bundles that do not export any referenced services (in reverse bundle id order)
	- Cycles broken first by ranking, then by service id

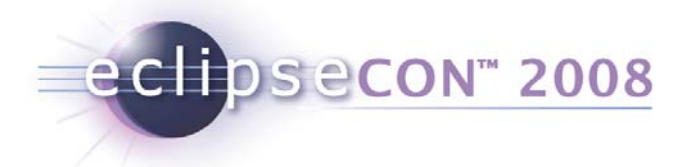

# Agenda

- What is Spring Dynamic Modules?
- •Spring Dynamic Modules in Action
- **Server-side Applications**
- RCP Applications
- $\bullet$ Summary

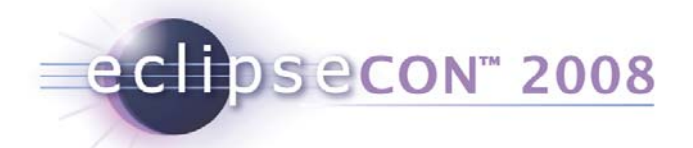

### Server-side Applications

- Options for using OSGi on the server-side
- Enterprise library "gotchas"
- Context class loader management
- Petclinic application

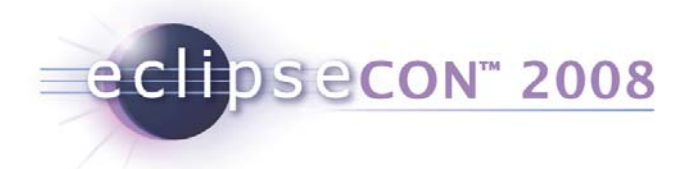

### OSGi as a server platform

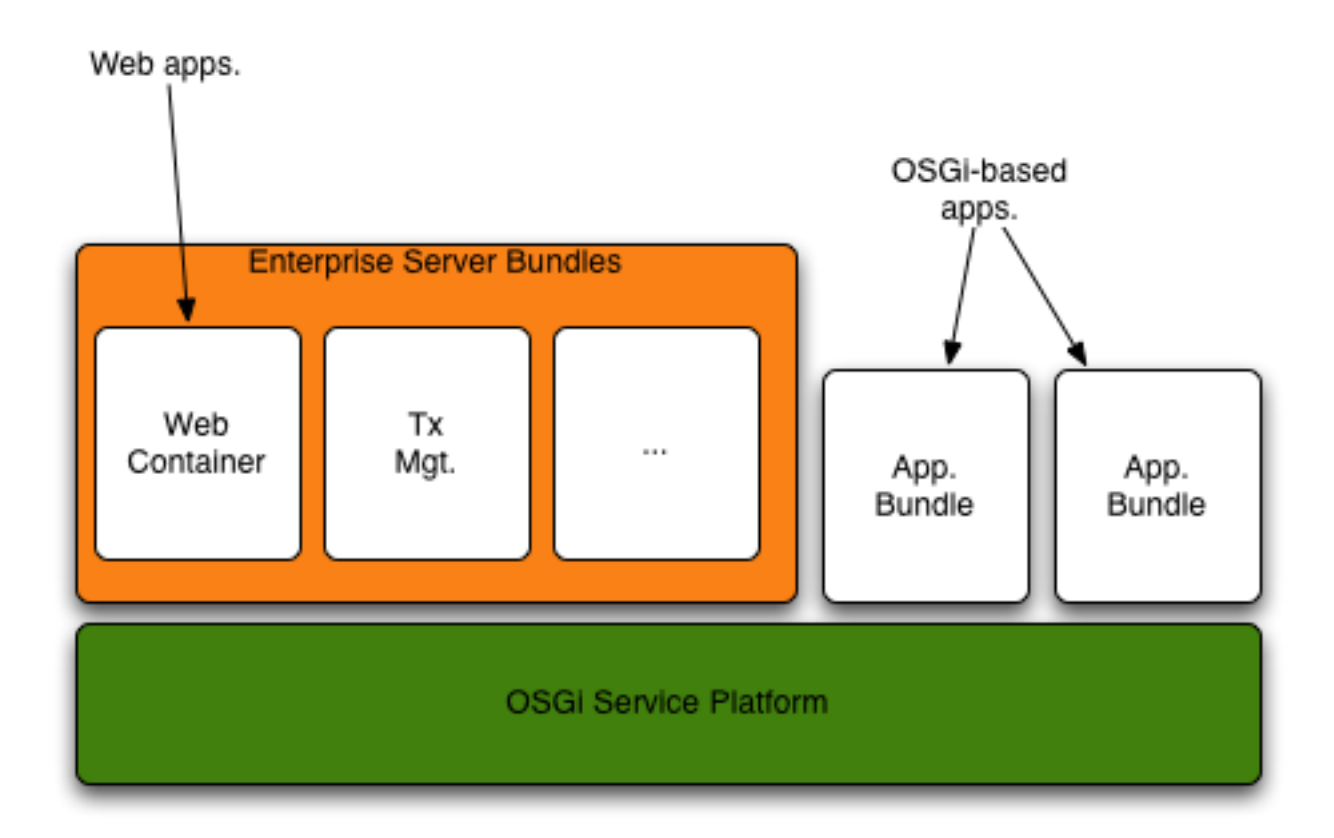

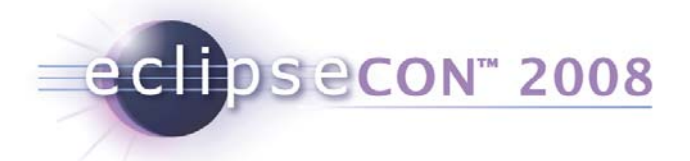

### Embedded OSGi

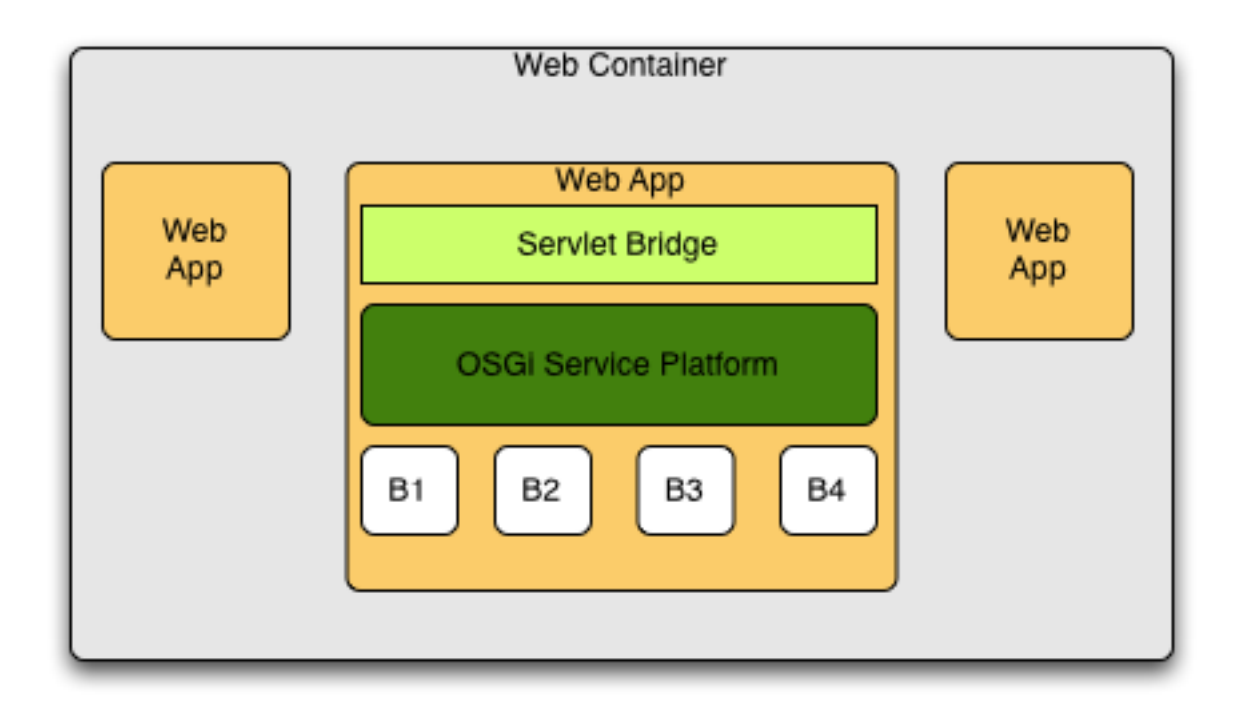

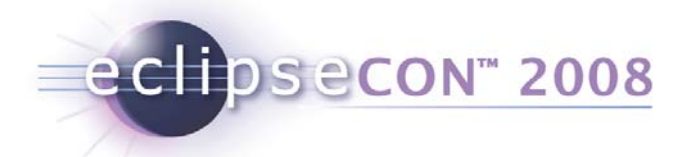

## Nested OSGi

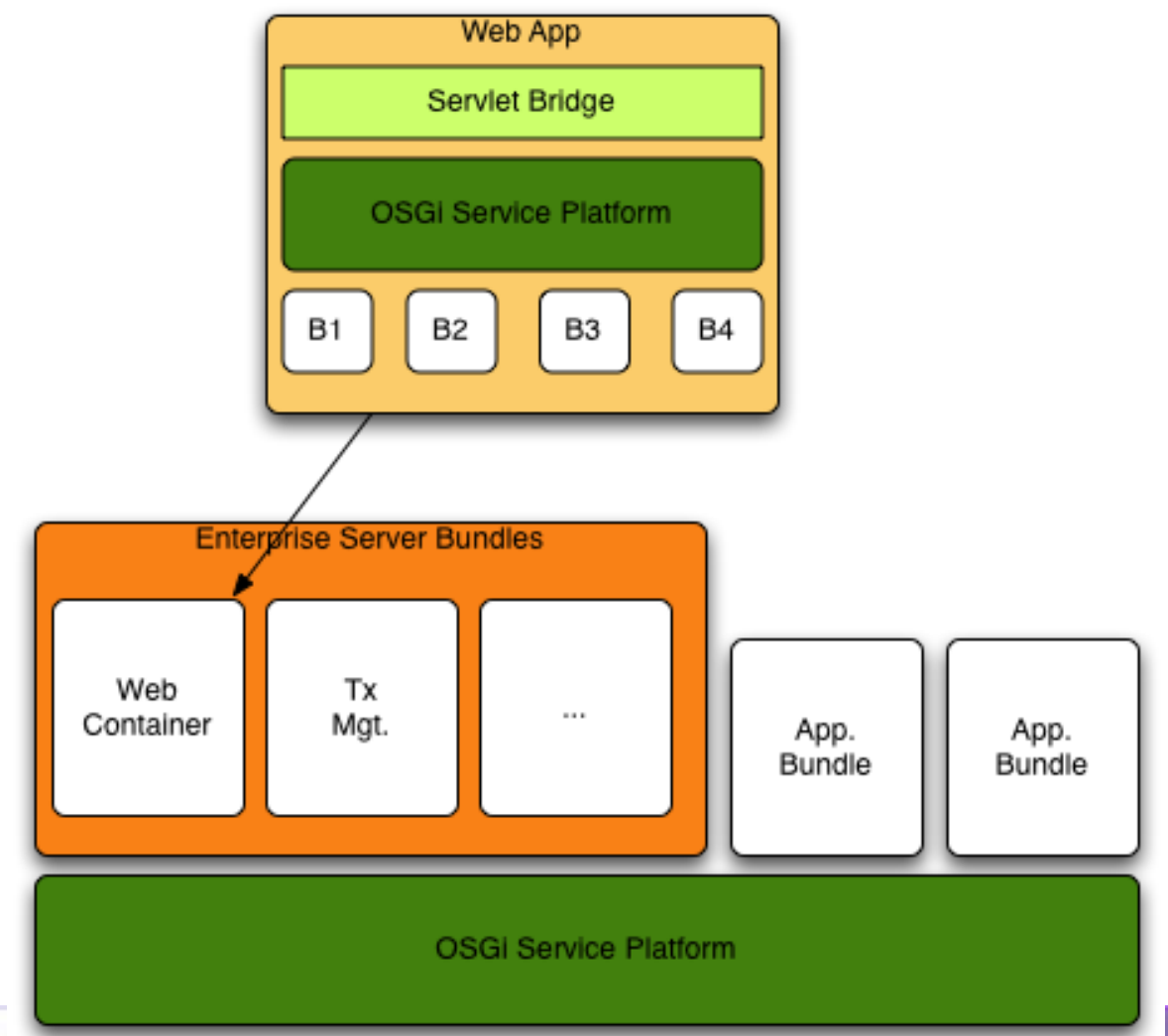

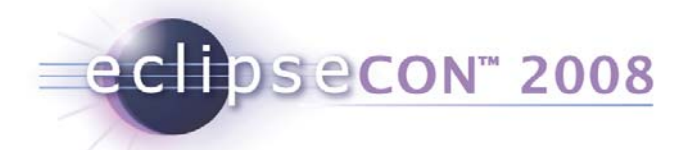

## Enterprise Libraries under OSGi

- class and resource-loading problems
	- class visibility
	- Class.forName
	- context class loader
- • Good news: Spring 2.5 is OSGi-ready
	- modules shipped as bundles
	- all class loading behaves correctly under OSGi

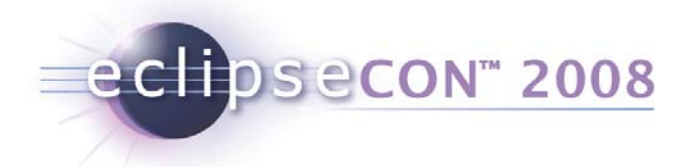

#### Example: Class visibility

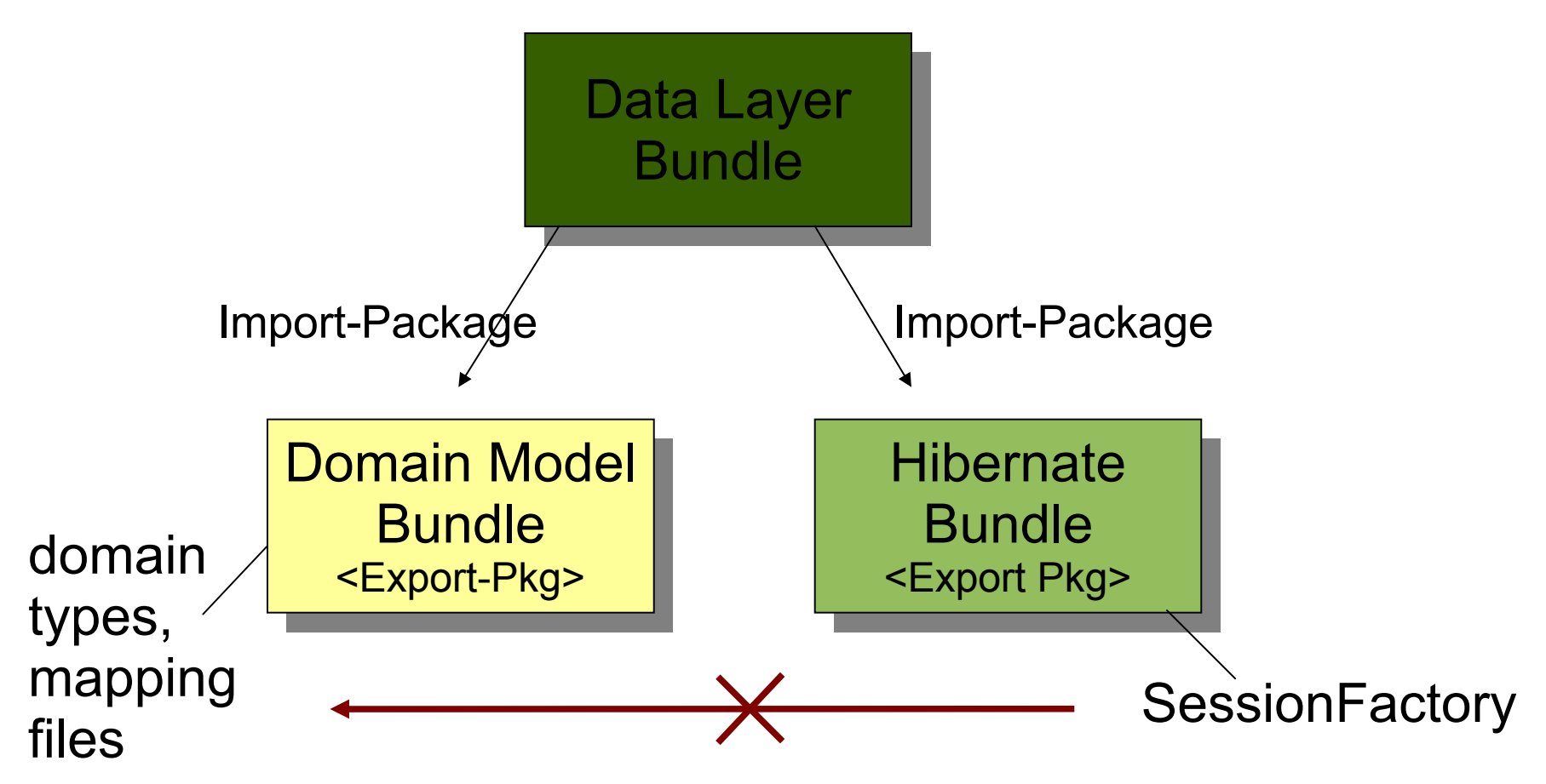

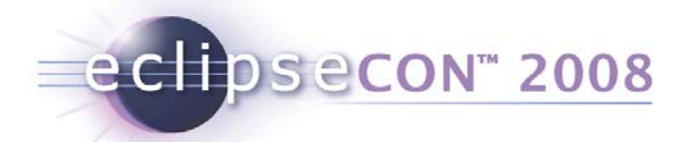

## Class visibility solutions

- Dynamic-ImportPackage
	- a last resort, too broad a scope
	- does not affect module resolution
- Equinox Buddy Policy
	- In Hibernate bundle manifest:
		- Eclipse-BuddyPolicy : registered
	- In domain model bundle manifest:
		- Eclipse-RegisterBuddy : org.hibernate
		- Import-Package: org.hibernate
- $\bullet$  Attach a Fragment Bundle
	- With required Import-Package headers

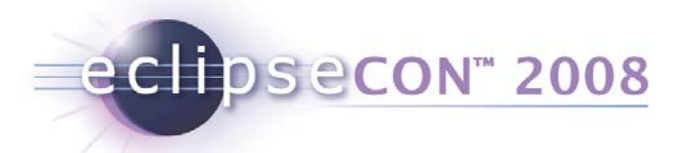

## Class.forName

- Caches the returned class in the initiating class loader
	- native, vm-level cache
- Can cause class loading errors
- Prefer ClassLoader.loadClass

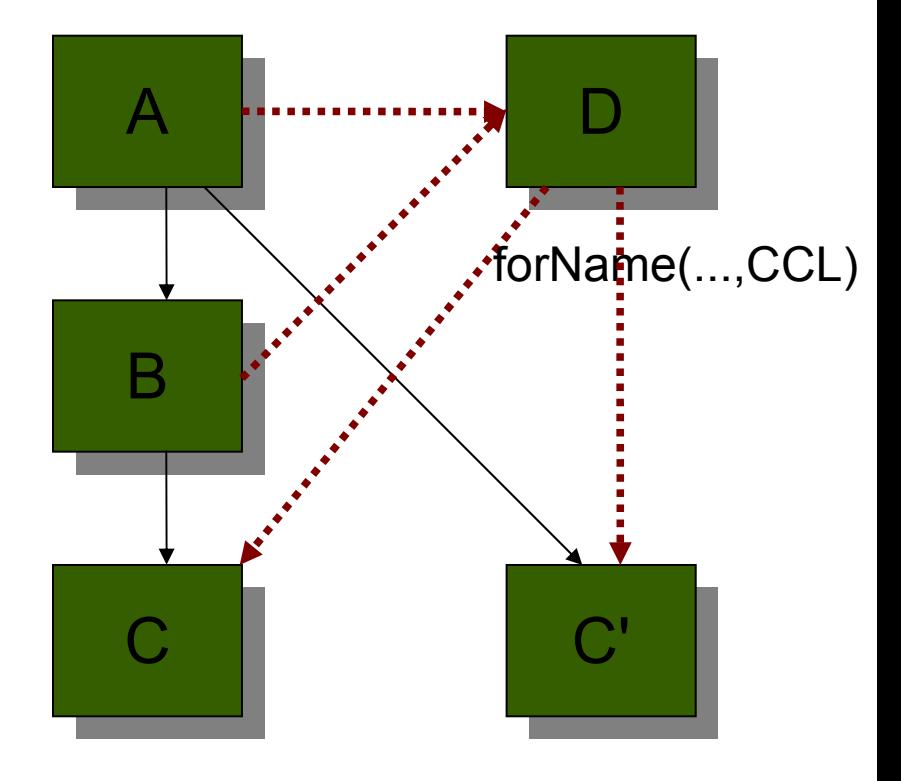

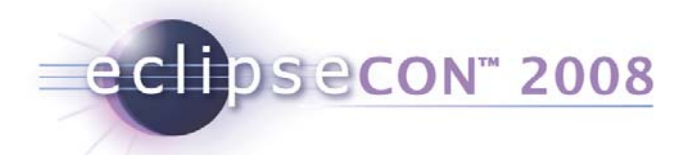

### Context Class Loader

- Heavily used in enterprise Java
- Expected to have visibility of application types + classpath
- ContextClassLoader is undefined in OSGi!
	- No notion of "context"; No notion of "application"
- Solutions:
	- Eclipse Equinox: Context Finder
	- Spring Dynamic Modules : CCL management

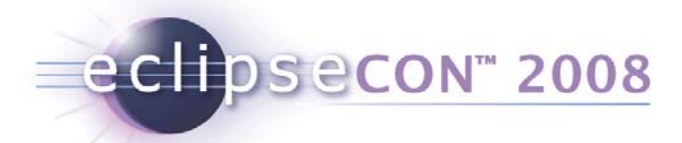

### Context ClassLoader Management

- Context ClassLoader guaranteed to have visibility of bundle classpath when the module context for a bundle is created
- Control CCL on service invocation:
	- client-side (attribute of reference element)
		- context-class-loader="client|service-provider|**unmanaged** "
	- service-side (attribute of service element)
		- context-class-loader="service-provider|**unmanaged** "

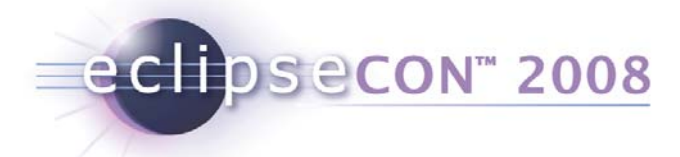

# Web Applications

- OSGi HttpService (Servlet 2.1 1998)
	- registerServlets and resources under aliases
	- programmatic configuration
- Equinox Http Registry bundle
	- register servlets and resources using eclipse extension registry
- OPS4J
	- (http://wiki.ops4j.org/confluence/display/ops4j/Pax)
	- Pax Web (Servlet 2.5, based on Jetty)
	- Pax Web Extender War
- Focus of Spring Dynamic Modules v1.1

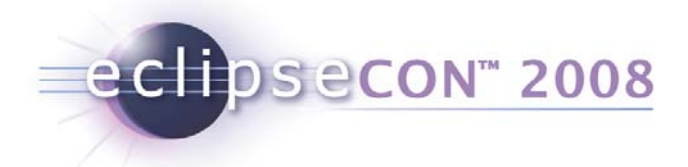

## Extension Registry

<plugin>

<extension point="org.eclipse.equinox.http.registry.resources"> <resourcealias="/files"base-name="/web\_files"/> </extension>

<extension point="org.eclipse.equinox.http.registry.servlets"> <servletalias="/test"class="com.example.servlet.MyServlet"/> </extension>

</plugin>

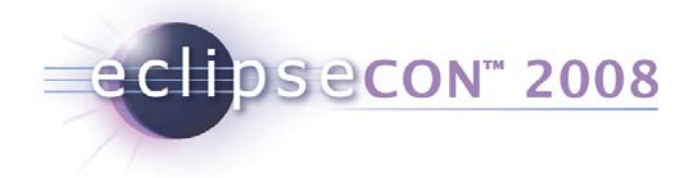

#### Case Study: Petclinic
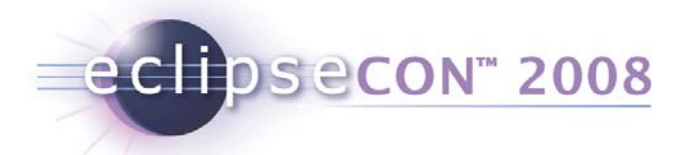

### Petclinic under OSGi

- Spring Framework 2.5 petclinic sample
- Database: hsqldb
- Persistence: JPA (Toplink Essentials)
- Middle-tier
	- context:load-time weaving
- Web-tier: JSP, Spring-MVC
	- annotation-driven approach
- Web container: Jetty

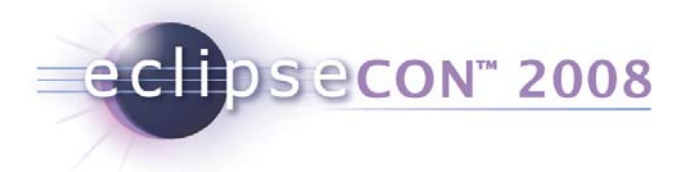

### Bundles

- database bundle
	- starts hsqldb
	- exports DataSource
- application bundle
	- exports Clinic
	- uses JPA, load-time weaving
- web bundle
	- registers DispatcherServlet

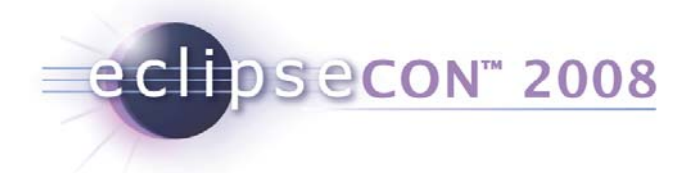

#### Demo: db layer

```
<bean id="dataSource" class="org.springframework.jdbc.datasource.DriverManagerDataSource"
   depends-on
="hsqldb"
>
  <property name
="driverClassName" value
="org.hsqldb.jdbcDriver"/>
  <property name="url" value="jdbc:hsqldb:hsql://localhost:9001"/>
  <property name
="username" value
="sa"/>
  <property name
="password" value
=""/>
</bean
>
```
<!-- expose the data source for other modules to use --> <osgi:service ref ="dataSource" interface ="javax.sql.DataSource"/>

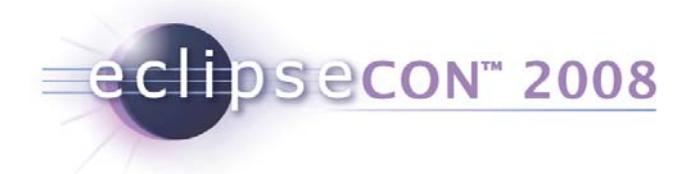

...

#### Demo: middle-tier

```
<!-- pull in dataSource from db bundle -->
<osgi:reference id
="dataSource" interface
="javax.sql.DataSource"/>
<!-- JPA EntityManagerFactory -->
<bean id="entityManagerFactory" class=
      "org.springframework.orm.jpa.LocalContainerEntityManagerFactoryBean"
      p:dataSource-ref
="dataSource"><property name="jpaVendorAdapter">
    <bean class
="org.springframework.orm.jpa.vendor.TopLinkJpaVendorAdapter"
       p:databasePlatform
="${jpa.databasePlatform}" 
       p:showSql
="${jpa.showSql}"/>
  </property
>
  <property name
="persistenceXmlLocation" 
           value
="classpath:org/springframework/.../jpa/persistence.xml"/>
</bean
>
```
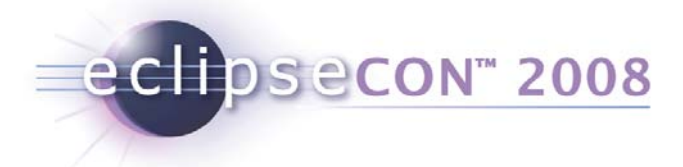

# JPA class-visibility

- TopLink entity manager bundle can't see the Petclinic types
- In petclinic bundle:
	- *Eclipse-RegisterBuddy:*

*oracle.toplink.essentials*

- In TopLink Essentials bundle:
	- *Eclipse-BuddyPolicy: registered*

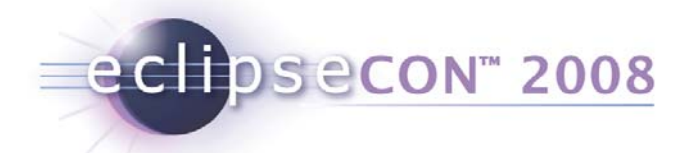

Import what you Export

- IncompatibleClassChangeError
	- TopLink Essentials bundles javax.persistence inside its jar
- Version seen by TopLink classes different to version used by Petclinic bundle
- Solution: (in TopLink Bundle)

```
– Import-Package: javax.persistence,
```

```
javax.persistence.spi
```
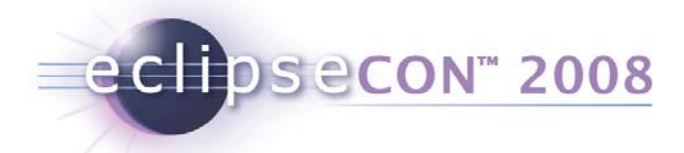

## Load-time weaving agent

• TopLink needs instrumentation agent

```
<! --
```
Activates a load-time weaver for the context. Any bean within the context that implements LoadTimeWeaverAware (such as LocalContainerEntityManagerFactoryBean) will receive a reference to the autodetected load-time weaver. $--&>$ 

<context:load-time-weaver/>

- -javaagent:spring-agent.jar
- Must configure Eclipse to delegate to application classpath first

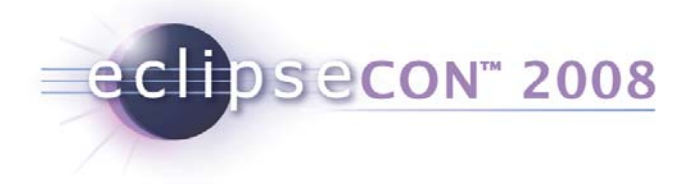

#### Demo: web-tier

```
<osgi:reference id="clinic" |
```

```
interface
="org.springframework.samples.petclinic.Clinic"/>
```
<osgi:reference id="httpService" interface="org.osgi.service.http.HttpService"/>

```
<bean id
="servletRegistration" 
   class
="org.springframework...registration.ServletRegistration"
   init-method
="register" destroy-method
="unregister"
>
  <property name
="httpService" ref
="httpService"/>
  <property name
="alias" value
="petclinic"/>
  <property name
="jspLocation" value
="/WEB-INF/jsp"/>
  <property name="resourceAliases">
    <map
>
      <entry key
="images" value
="/WEB-INF/images"/>
      <entry key
="styles" value
="/WEB-INF/styles"/>
      <entry key
="html" value="/WEB-INF/html"/>
      <entry key
="docs" value
="/WEB-INF/docs"/>
    </map
></property
>
</bean
>
```
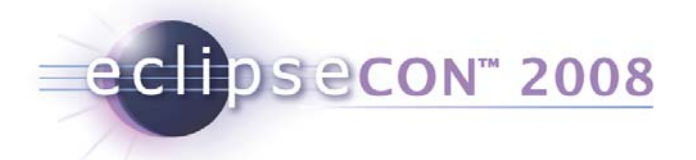

#### Web application context

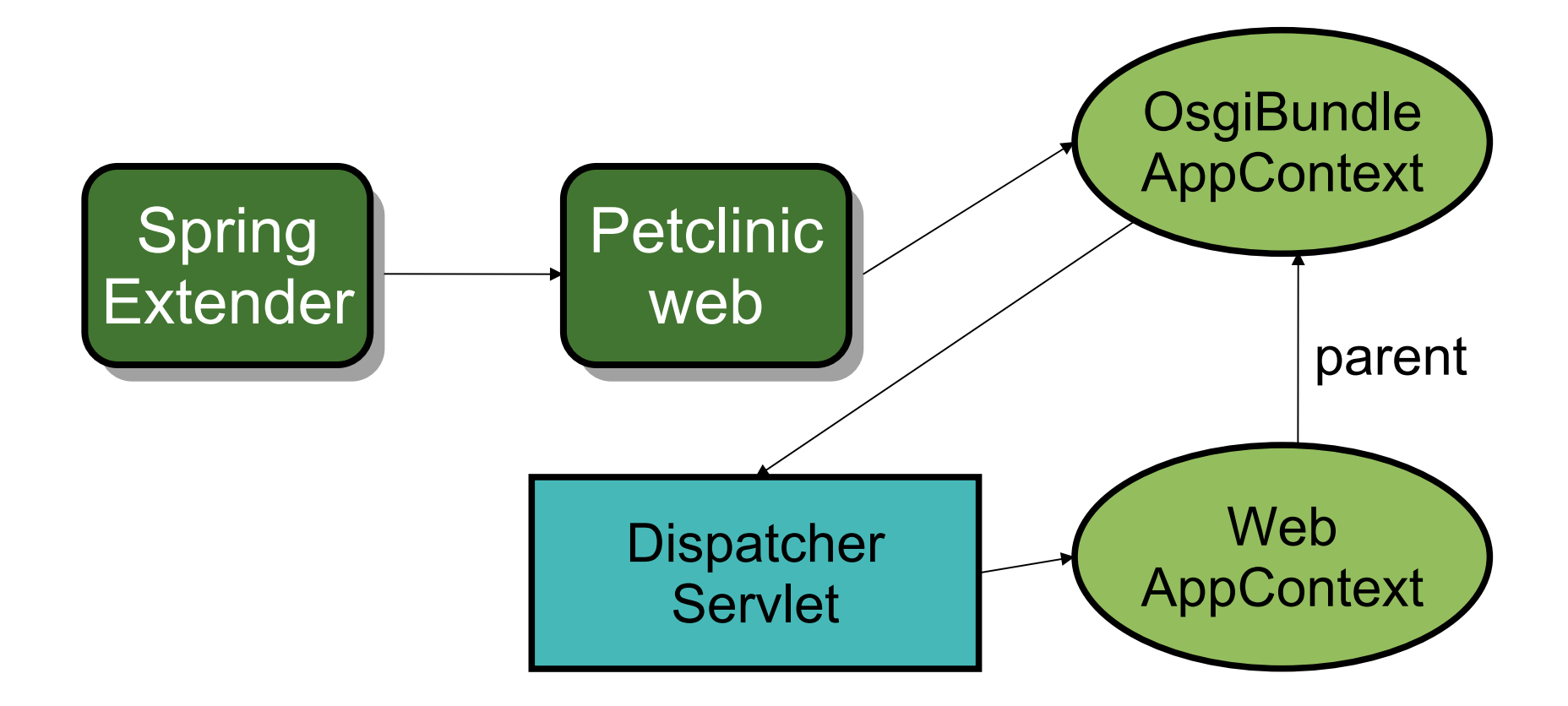

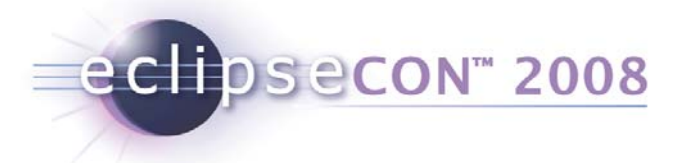

# Supporting JSPs

- •Register JasperServlet with HttpService
- $\bullet$  Bundles:
	- org.eclipse.equinox.jsp.jasper
	- org.apache.jasper
	- org.apache.commons.el
	- java.servlet.jsp

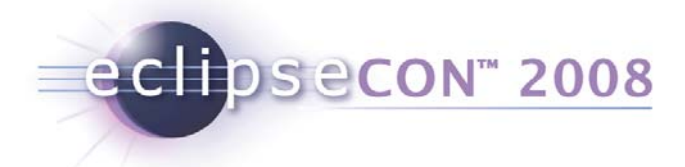

# Agenda

- What is Spring Dynamic Modules?
- •Spring Dynamic Modules in Action
- **Server-side Applications**
- **RCP Applications**
- $\bullet$ Summary

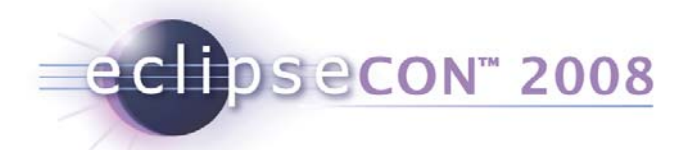

# Pure RCP Client for a Spring Backend

- Server provides REST/SOAP services, client consumes via HTTP
- Server provides services via RMI, client consumes via RMI

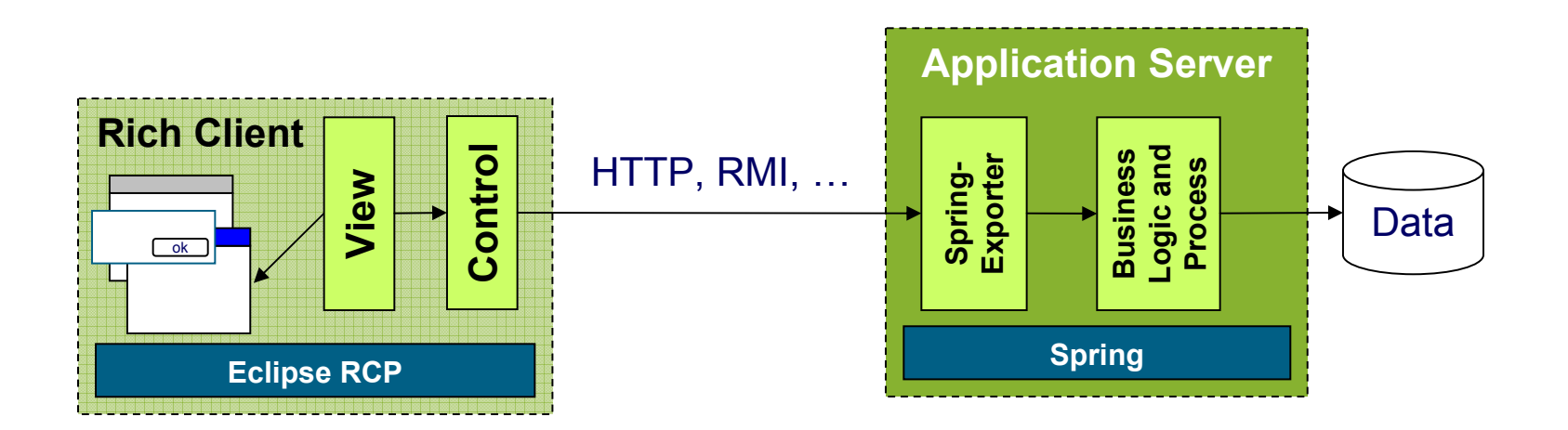

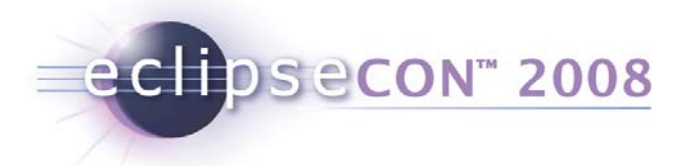

# **Evaluation**

- + Unrestricted usage of Spring on the server
- + Unrestricted usage of RCP on the client
- − Different deployment and programming models (OSGi bundles on the client, typical WAR/EAR files on the server)
	- Good for highly decoupled systems
	- Difficult for more integrated systems

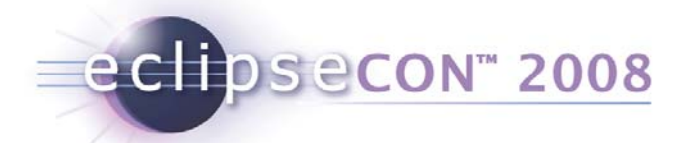

# RCP & Spring on the Client, Spring Backend

- Uses Spring/Remoting for remote communication
- With all the possible variations (RMI, HTTPInvoker, Hessian, Burlap, etc.)

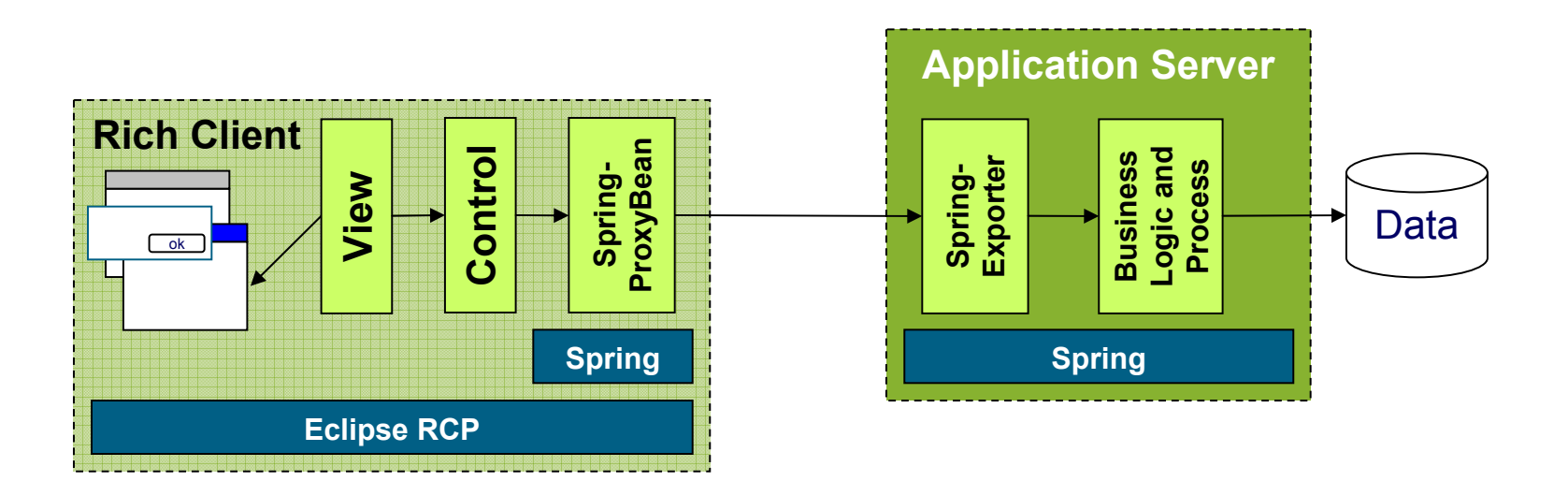

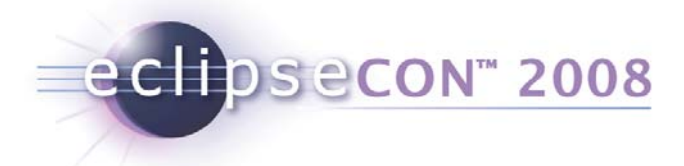

# **Evaluation**

- + Unrestricted usage of Spring on the client **and** the server
- + Unrestricted usage of RCP on the client
- + Easy remote communication via Spring/Remoting
- − Still different deployment and programming models (OSGi bundles on the client, typical WAR/EAR files on the server)
	- Although most likely classes are shared between client and server

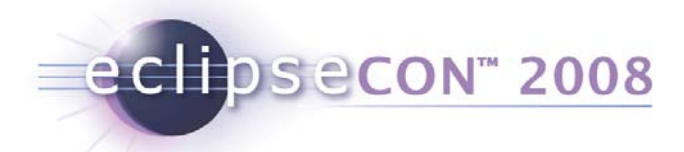

# Spring & OSGi everywhere

- Equinox/OSGi can be used to implement middle-tiers
	- Same component model on both sides
	- Same extensibility for both sides
- Client and server shares components

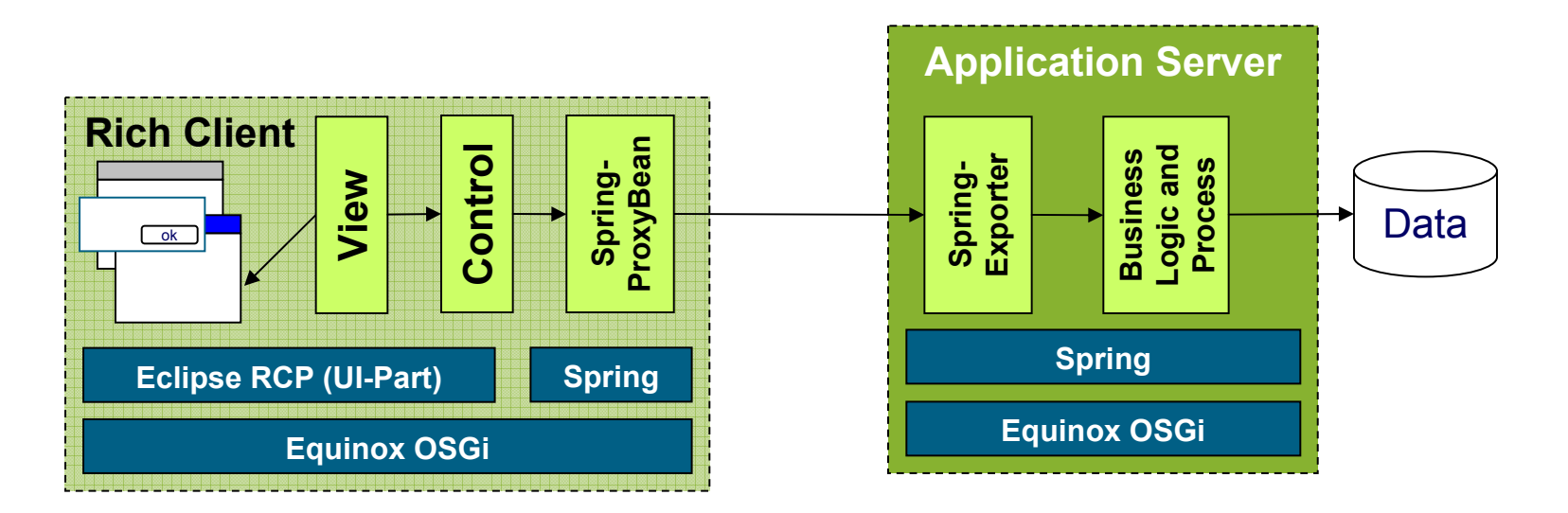

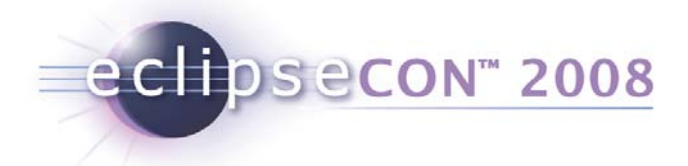

# **Evaluation**

- **+ Full OSGi power on client and server**
- **+ Full Spring power on client and server**
- + Homogeneous programming model for client and server

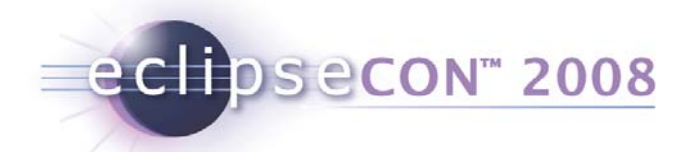

## More Spring on the Rich Client

- Dependency injection and all other technology abstractions usable as well
	- Just straight forward using Spring Dynamic Modules
- How to incorporate this with the Extension-Registry?
	- For example, inject dependencies into views and editors?

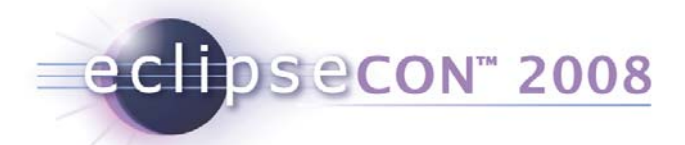

### Alternative 1: Views with dependencies

- Define the View in the Spring context
	- Using Spring for dependency injection
- Define the Extension using an extension factory
	- Which delegates the creation to the Spring context
- + Dependency injection for general extensions
- − Cumbersome manual programming for each extension

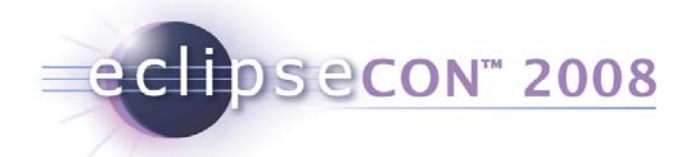

### Alternative 2: Auto wiring

- Define the View in the Spring context
	- Using Spring for dependency injection
- Add a call to the auto wiring factory from the views constructor
- + Dependency injection for general extensions
- − Still some manual extra code for each extension

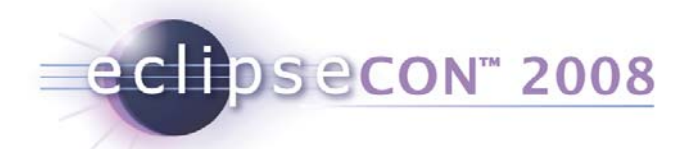

# Alternative 3: @Configurable

- Define the View in the Spring context
	- Using Spring for dependency injection
- Add the @Configurable annotation to the view implementation
- + Dependency injection for general extensions
- + No additional code necessary
- − Does not work out of the box
- − Adds load-time weaving overhead

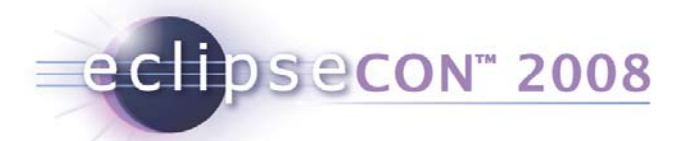

# Alternative 4: Spring-Extension-Bridge

- Define the View in the Spring context
	- Using Spring for dependency injection
- Define the SpringExtensionFactory as implementation class in the extension (generic variant of alternative 1)
- + Dependency injection for general extensions
- + No additional code necessary
- + Easy to use and works out of the box

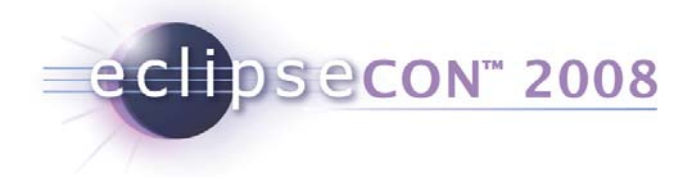

## **Summary**

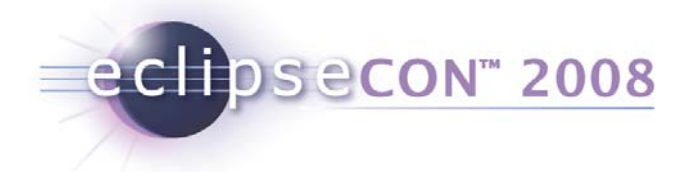

## **Summary**

- OSGi: the dynamic module system for Java
- •Benefits: modularity, versioning, operational control
- The server-side is coming to OSGi
- Spring Dynamic Modules brings the familiar Spring model to the OSGi platform
- Enterprise application development path to be smoothed during 2008